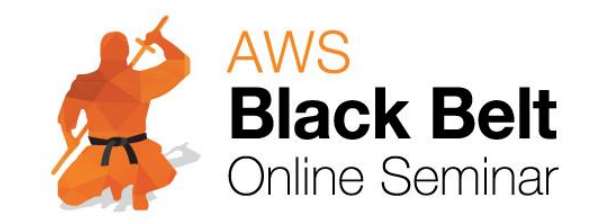

# **Amazon Elastic Compute Cloud (EC2)**

AWS Black Belt Online Seminar 2017

アマゾン ウェブ サービス ジャパン株式会社 ソリューションアーキテクト 浅野 佑貴 2017.04.05

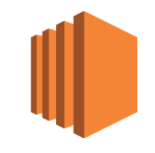

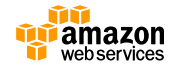

# **Who are you?**

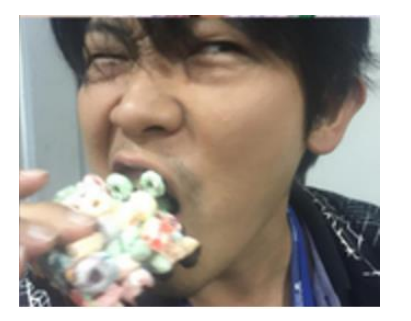

名前:浅野 佑貴(あさの ゆうき)

#### 所属:アマゾンウェブサービスジャパン ソリューションアーキテクト

#### ロール:製造業のお客様を中心に、技術的なご支援を担当

経歴:国内SIerにてクラウド関連ビジネスの立ち上げ・推進を担当

好きなAWSサービス: Consolidated Billing と AWS Organizations

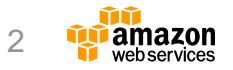

#### **内容についての注意点**

- **本資料では2017年4月5日時点のサービス内容および価格についてご説明しています。最 新の情報はAWS公式ウェブサイト(http://aws.amazon.com)にてご確認ください。**
- **資料作成には十分注意しておりますが、資料内の価格とAWS公式ウェブサイト記載の価 格に相違があった場合、AWS公式ウェブサイトの価格を優先とさせていただきます。**
- **価格は税抜表記となっています。日本居住者のお客様が東京リージョンを使用する場合、 別途消費税をご請求させていただきます。**
- AWS does not offer binding price quotes. AWS pricing is publicly available and is subject to change in accordance with the AWS Customer Agreement available at http://aws.amazon.com/agreement/. Any pricing information included in this document is provided only as an estimate of usage charges for AWS services based on certain information that you have provided. Monthly charges will be based on your actual use of AWS services, and may vary from the estimates provided.

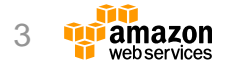

### **Agenda**

- EC2の基本
- インスタンスタイプ
- ストレージ
- ネットワーク・セキュリティ
- 運用・監視

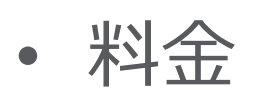

• Q&A

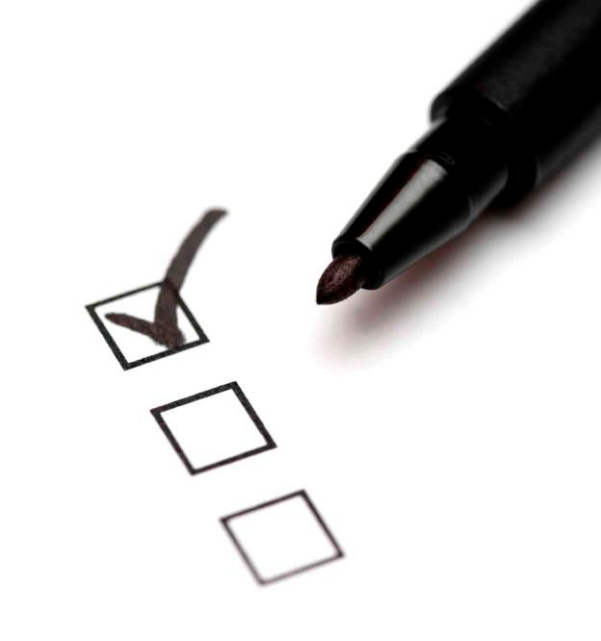

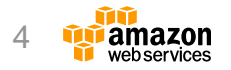

### **Agenda**

• EC2の基本

- インスタンスタイプ
- ストレージ
- ネットワーク・セキュリティ
- 運用・監視

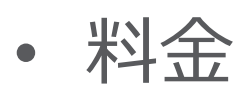

• Q&A

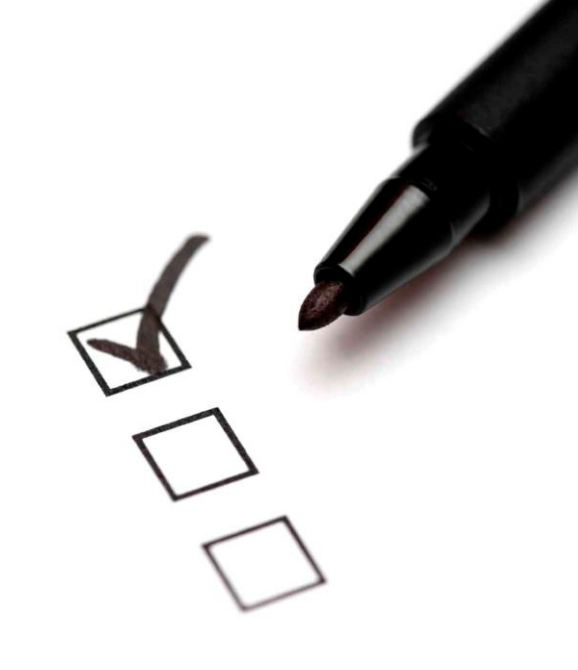

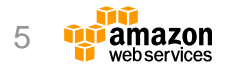

# **サービス開始**

- 2006年8月26日
- m1.smallのみ
	- 1 vCPU
	- 1.7GHz Xeon プロセッサ
	- 1.75GB メモリ
	- 160GB インスタンスストア

 $\equiv$  Menu amazon

#### **AWS Blog**

#### Amazon EC2 Beta

by Jeff Barr | on 25 AUG 2006 | in nouncements | Permalink | Comments

Innovation never takes a break, and neither do I. From the steaming hot beaches of Cabo San Lucas I would like to tell you about the Amazon Elastic Compute Cloud, or Amazon EC2, now open for limited beta testing, with more beta slots to open soon.

Amazon EC2 gives you access to a virtual computing environment. Your applications run on a "virtual CPU", the equivalent of a 1.7 GHz Xeon processor, 1.75 GB of RAM. 160 GB of local disk and 250 Mb/second of network bandwidth. You pay just 10 cents per clock hour (billed to your Amazon Web Services account), and you can get as

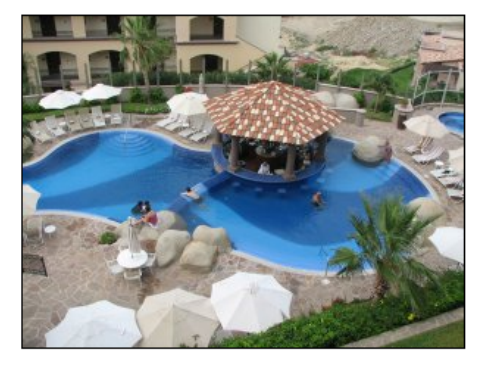

many virtual CPUs as you need. You can learn more on the EC2 Detail Page. We built Amazon EC2 using a virtual machine monitor by the name of Xen.

Amazon EC2 works in terms of AMIs, or Amazon Machine Images. Each AMI is a pre-configured boot disk just a packaged-up operating system stored as an Amazon S3 object. There are web service calls to create images, and to assign them to virtual CPUs to run your application. If your application consists of the usual web server, business logic, and database tiers, you can built distinct AMIs for each tier, and then spawn one or more instances of each type based on the load.

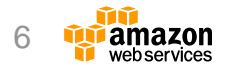

#### [https://aws.amazon.com/jp/blogs/aws/amazon\\_ec2\\_beta/](https://aws.amazon.com/jp/blogs/aws/amazon_ec2_beta/)

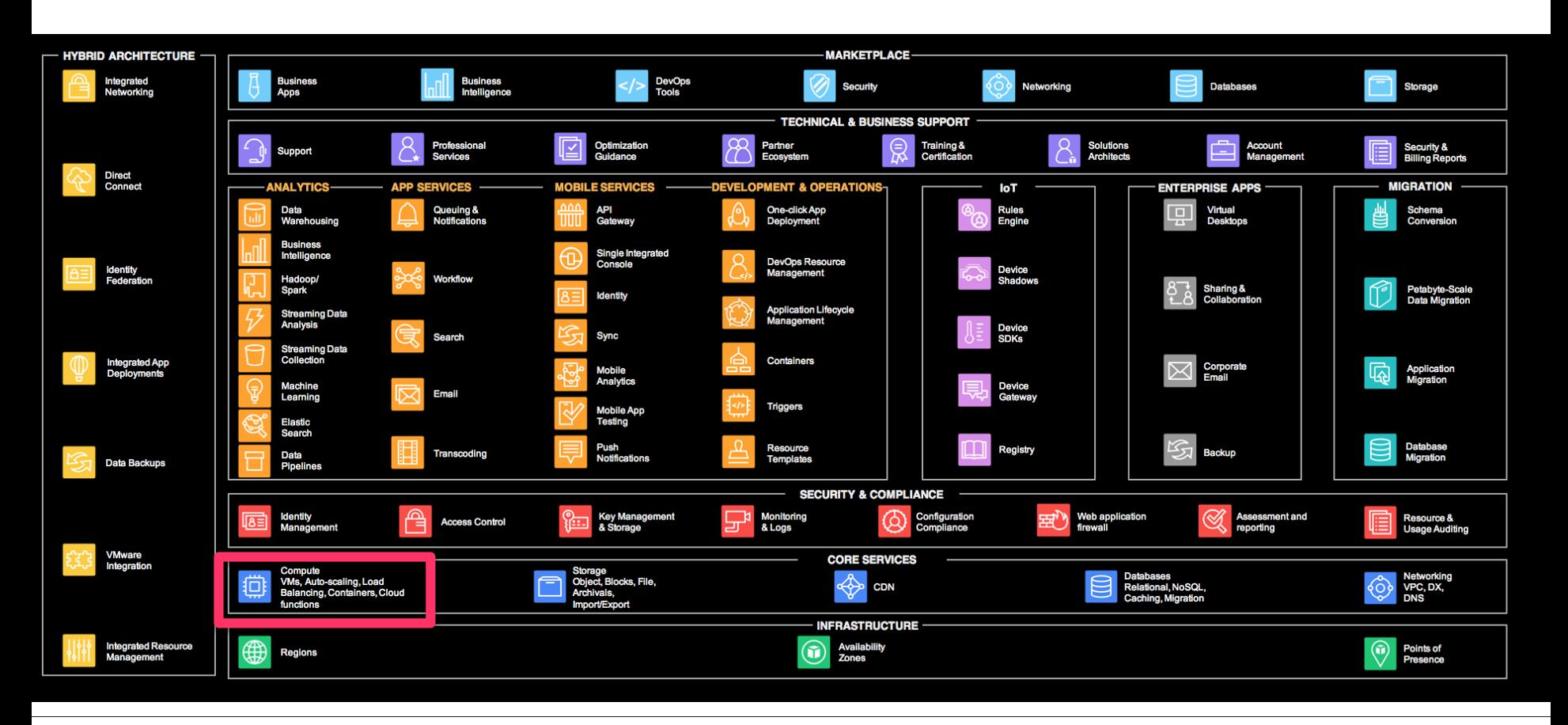

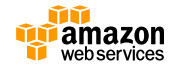

<http://aws.amazon.com/jp/products/>

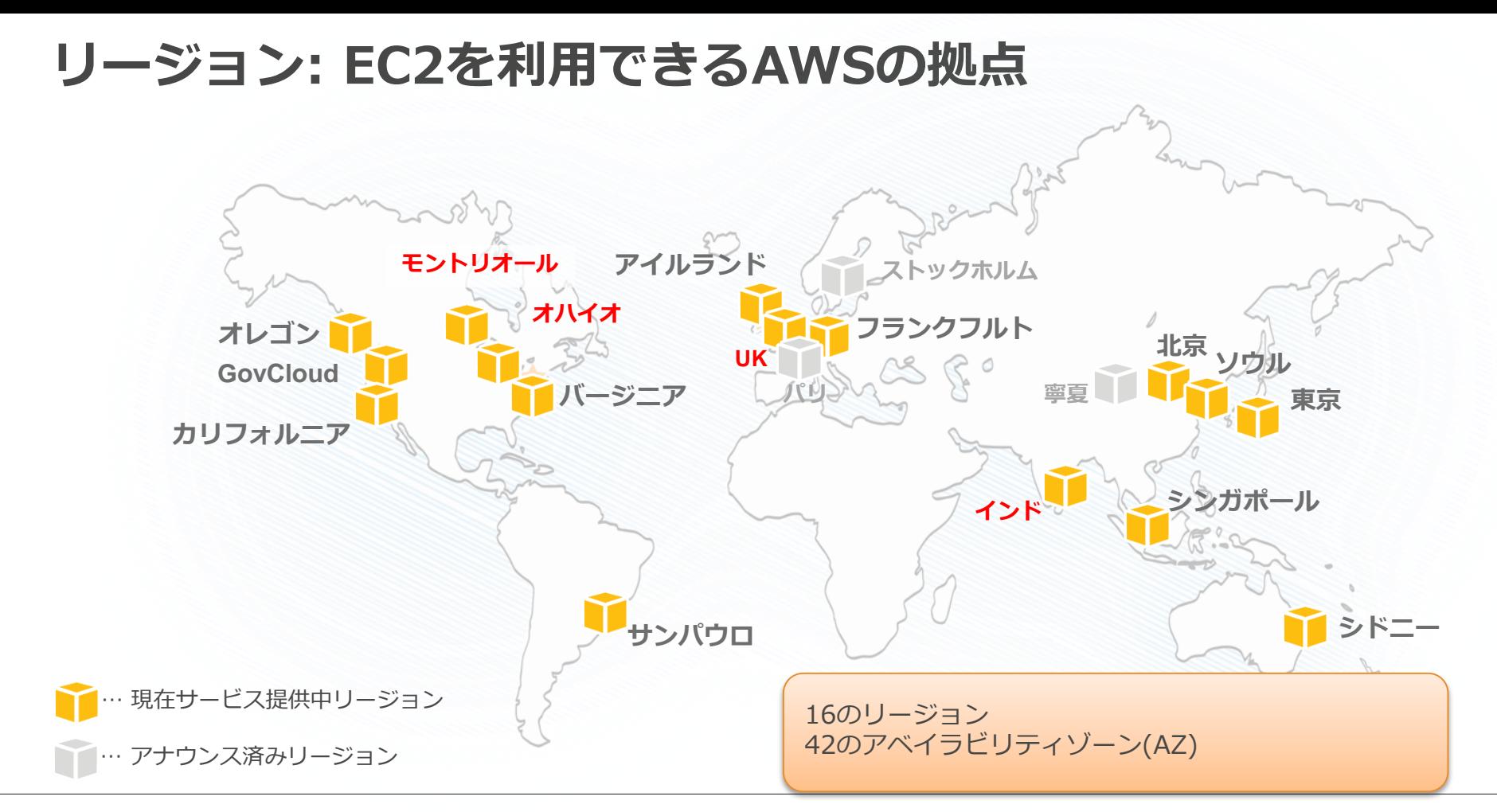

#### <http://aws.amazon.com/jp/about-aws/global-infrastructure/>

#### **AWSインフラストラクチャ―**

#### **リージョン** ■ 各リージョンは完全に独立 □ リージョン間の通信はパブリックインターネット経由

#### **アベイラビリティゾーン(AZ)**

- リージョンは2つ以上のアベイラビリティゾーン(AZ)から構成
- **ロ** 各AZは、互いに影響を受けないように、地理的・電源的・ネットワーク的に独立
- **□ AZ間は低遅延の高速専用線で接続**
- □ 1つのAZは、最低1ヶ所以上のデータセンターで構成

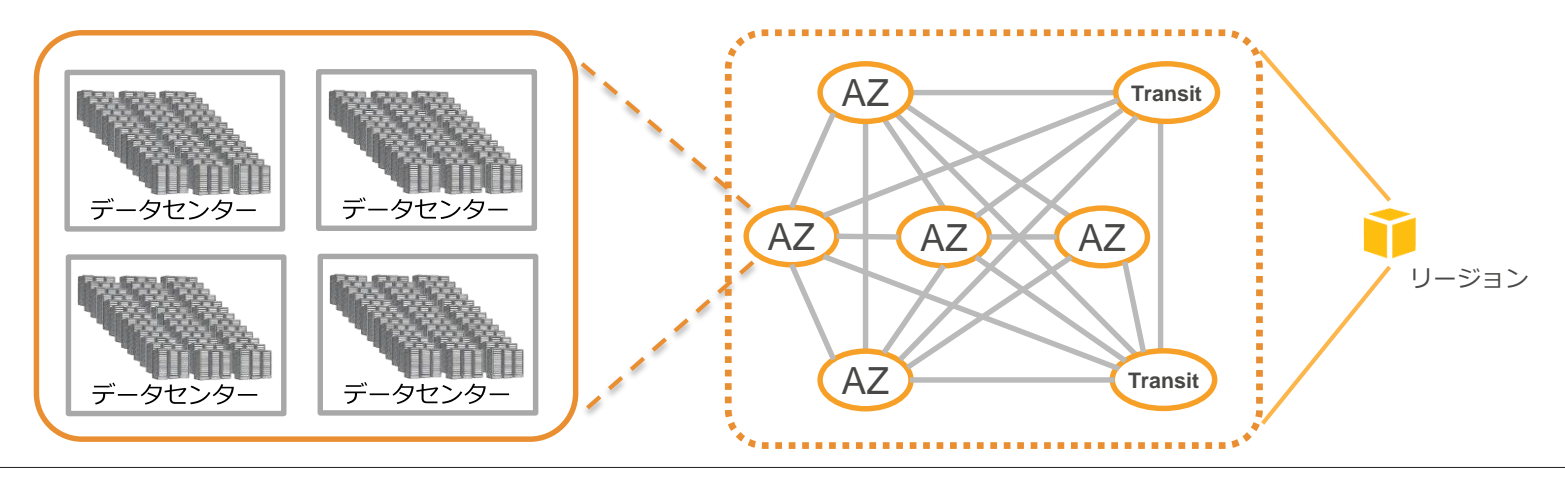

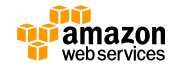

[https://docs.aws.amazon.com/ja\\_jp/AWSEC2/latest/UserGuide/using-regions-availability-zones.html](https://docs.aws.amazon.com/ja_jp/AWSEC2/latest/UserGuide/using-regions-availability-zones.html)

#### **Amazon EC2(Elastic Compute Cloud)**

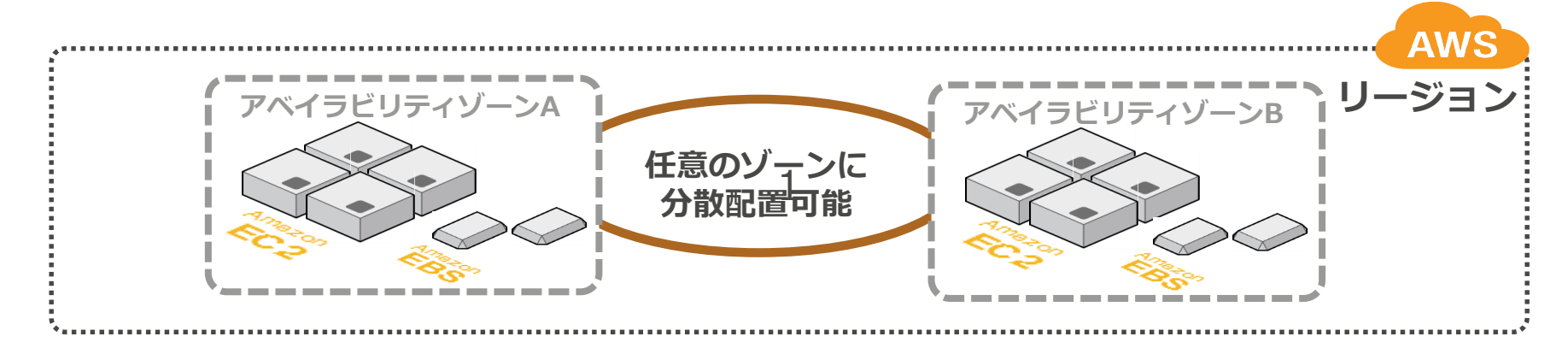

- インスタンス:
	- 仮想コンピューティング環境
	- 数分で起動し、1時間ごとの従量課金で利用可能
	- 追加・削除、スペック変更が数分で可能
- 管理者権限(root / Administrator) で利用可能

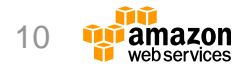

# **既存のOS/アプリ/ミドルウェアが利用可能**

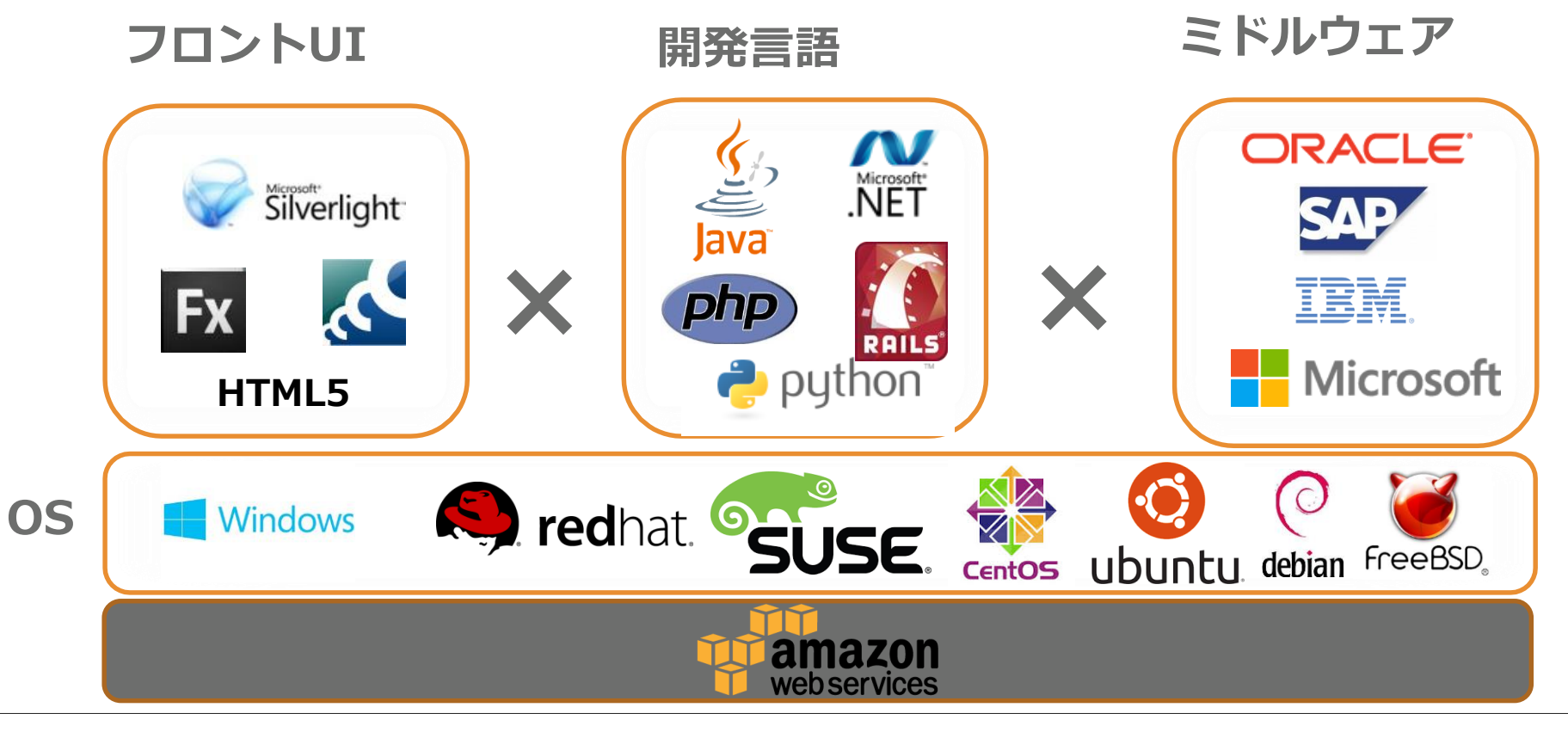

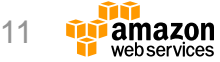

# **APIでインフラの自動化が可能**

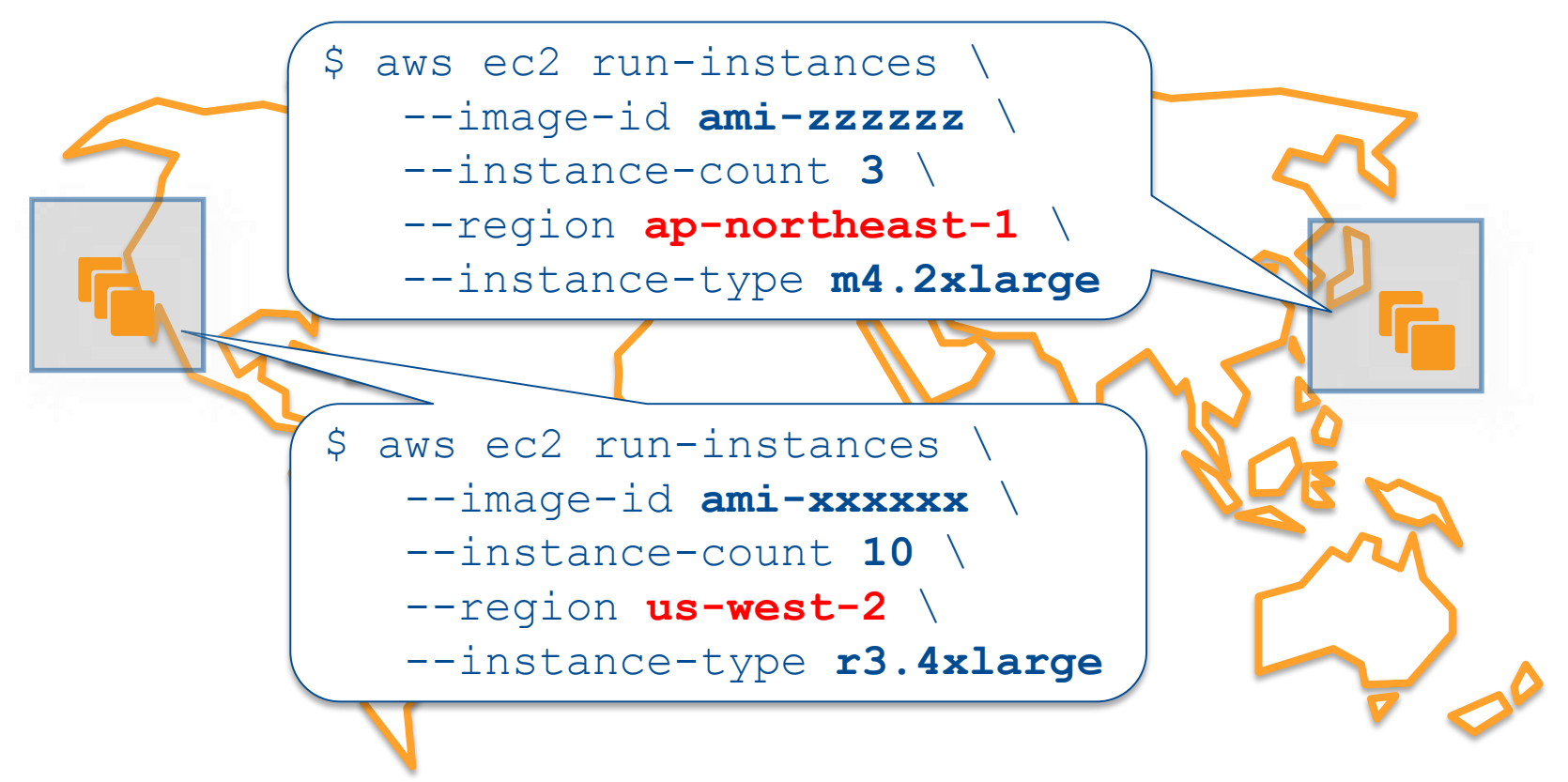

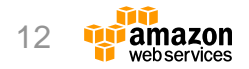

# **Amazon VPCによる ハイブリッド構成**

クラウド内にプライベートネットワークを構築 m.

AWSと既存環境の**ハイブリッド構成を**実現可能 Ĥ

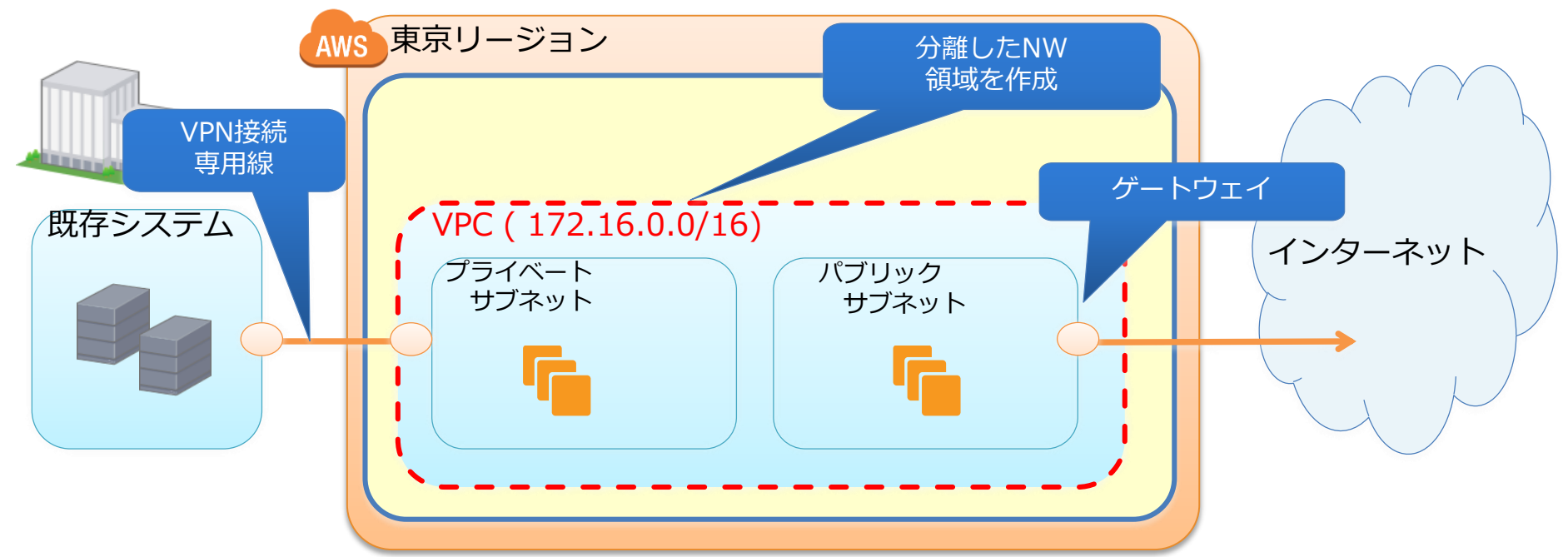

[http://aws.amazon.com/jp/vpc/](http://www.slideshare.net/AmazonWebServicesJapan/aws-black-belt-tech-amazon-vpc) http://www.slideshare.net/AmazonWebServicesJapan/aws-black-belt-tech-amazon-vpc-47025202

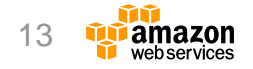

### **Agenda**

• EC2の基本

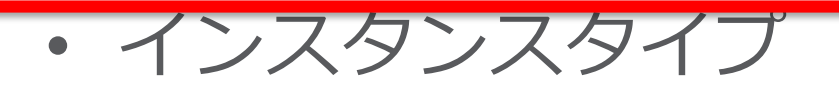

- ストレージ
- ネットワーク・セキュリティ
- 運用・監視

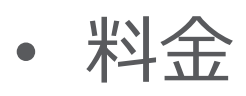

• Q&A

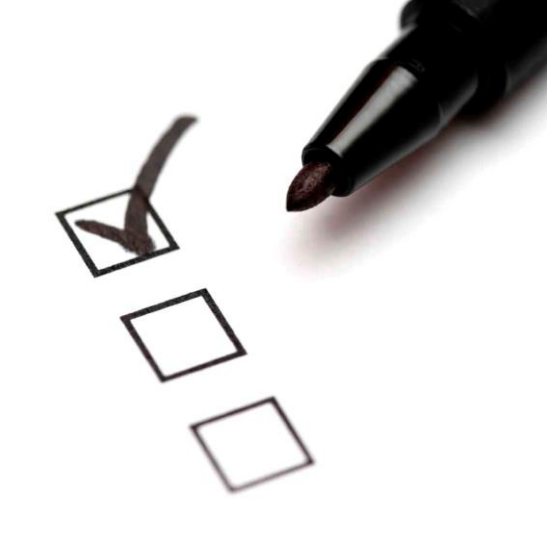

14

**EC2インスタンスタイプ**

• 様々なスペックの仮想マシンをご用意(最大 128vCPU 1,952GiBメモリ)

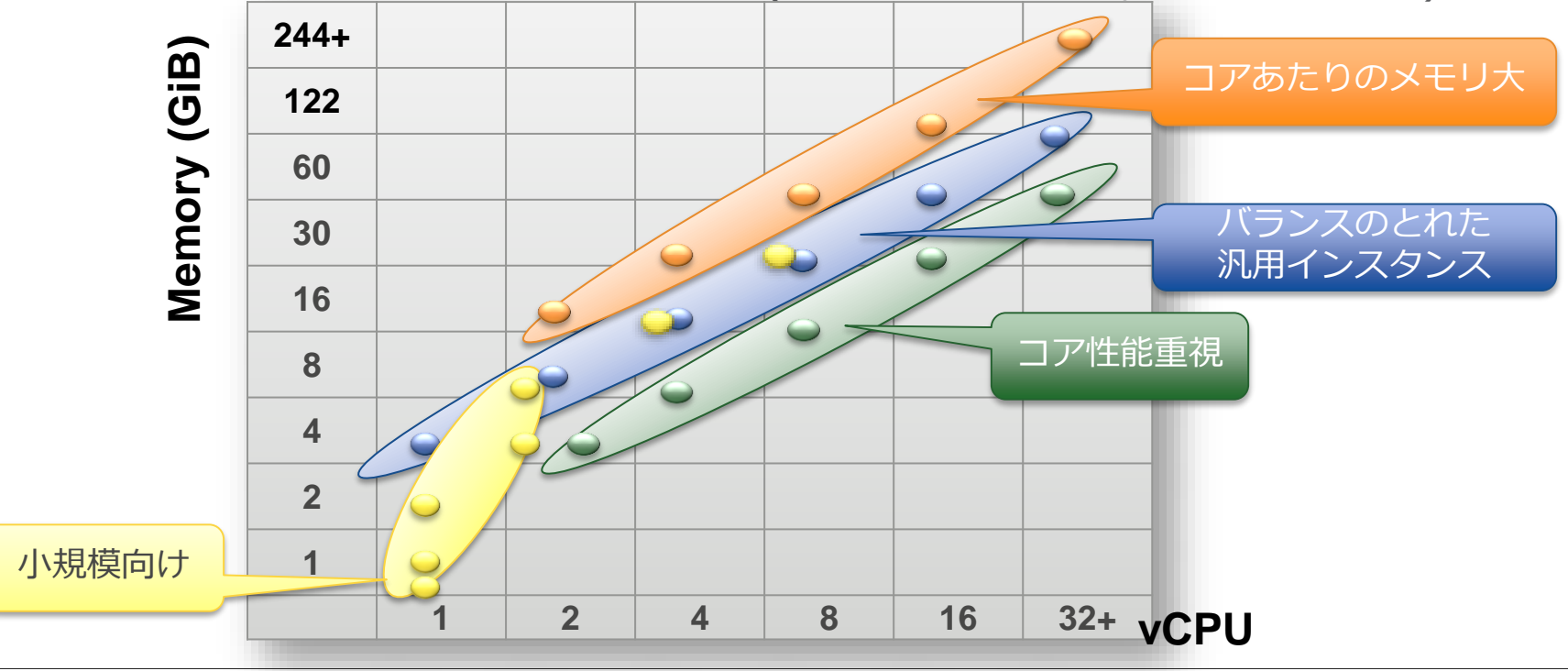

15

<https://aws.amazon.com/jp/ec2/instance-types/>

**インスタンスタイプの変遷**

- AWSを開始した2006年より、様々な用途に 応じた インスタンスタイプを随時追加
- インスタンスタイプを切り替えることで、即 座に新しいインスタンスを利用可能
- 新しいCPUを搭載した新世代タイプも増加

[http://aws.typepad.com/aws\\_japan/2015/05/ec2-instance-history.html](http://aws.typepad.com/aws_japan/2015/05/ec2-instance-history.html)

**M1 M1 M1**

**C1**

**M1 C1 M2**

**M1 C1 M2 T1 CG1 CC1**

**M1 C1 M2 T1 CG1 CC1 CC2**

**M1 C1 M2 T1 CG1 CC1 CC2 Hi1 M3 HS1**

**M1 C1 M2 T1 CG1 CC1 CC2 Hi1 M3 HS1 CR1 G2**

**C3 I2**

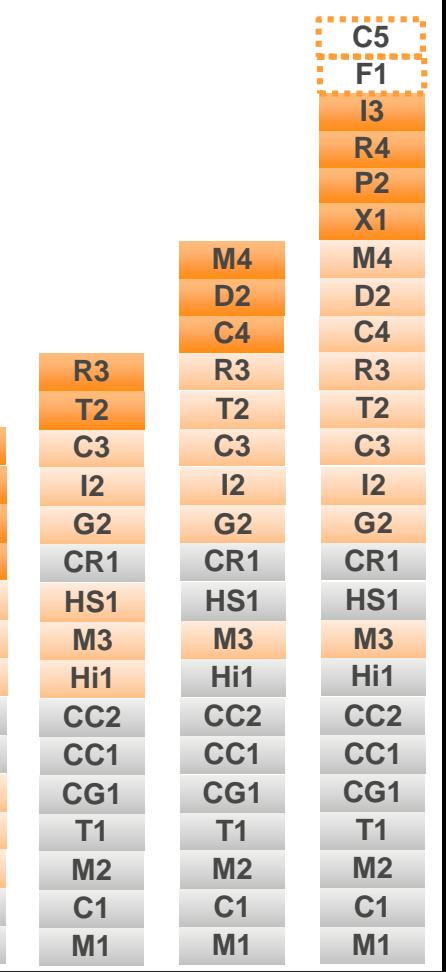

**2006 2007 2008 2009 2010 2011 2012 2013 2014**

**旧世代 現行世代 新登場**

**2015 2016**〜

**インスタンスファミリー**

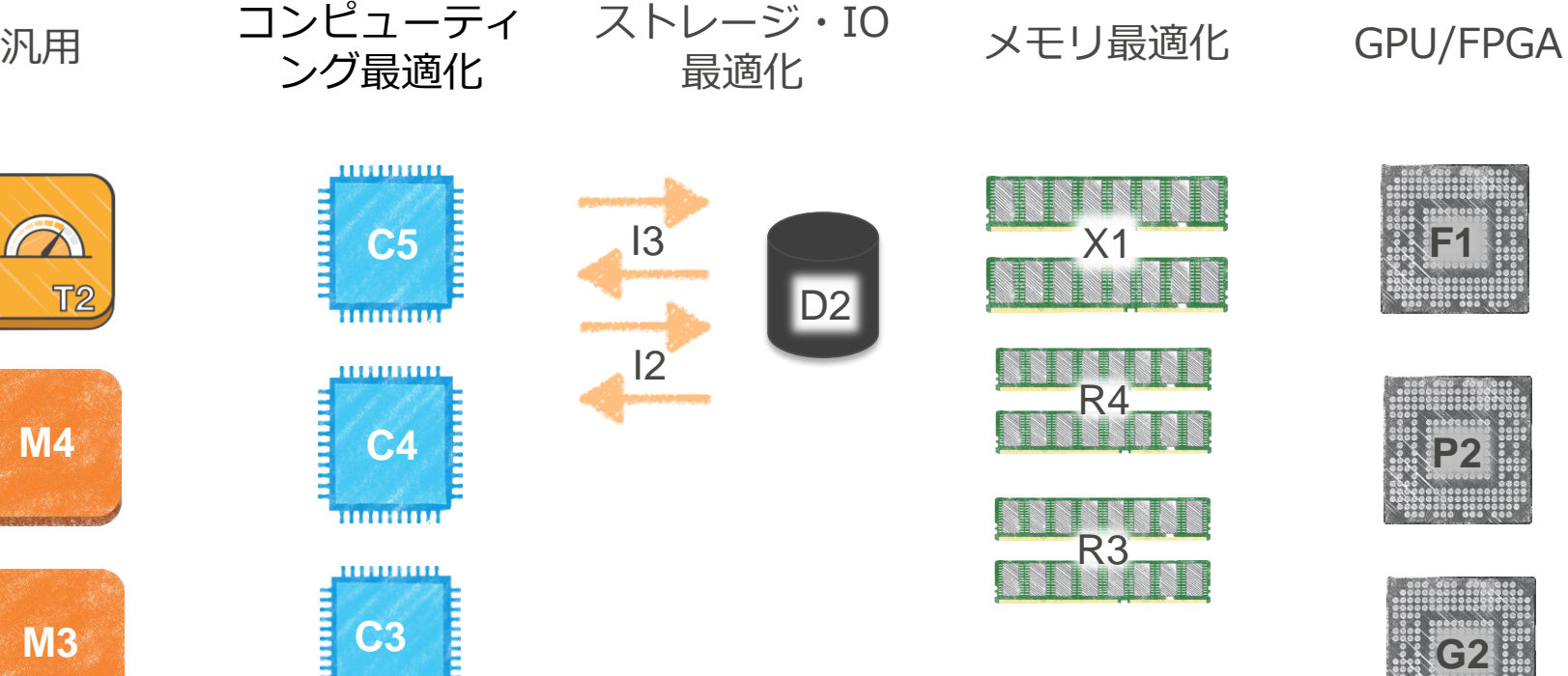

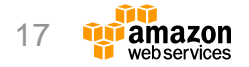

<http://aws.amazon.com/jp/ec2/instance-types/>

**HIIHHII** 

### **常に最新のインテルアーキテクチャーを採用**

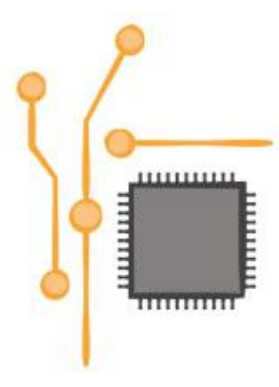

**Intel AES-NI** –パフォーマンスを犠牲にすることなく暗号化が可能

**Intel AVX** –HPC ワークロードの高並列処理で、パフォーマンスが飛躍的に向上

**Intel Turbo Boost Technology** – コンピューティング速度のクロックレートを引き上げ

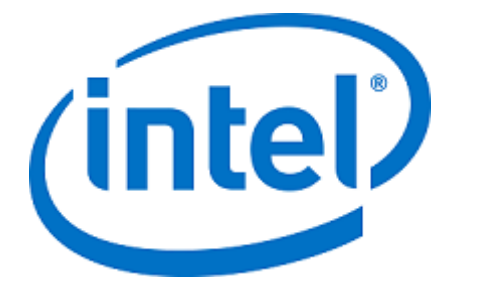

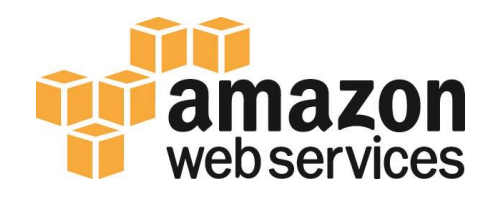

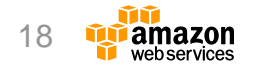

<https://aws.amazon.com/jp/intel/>

**インスタンスタイプの整理と選択**

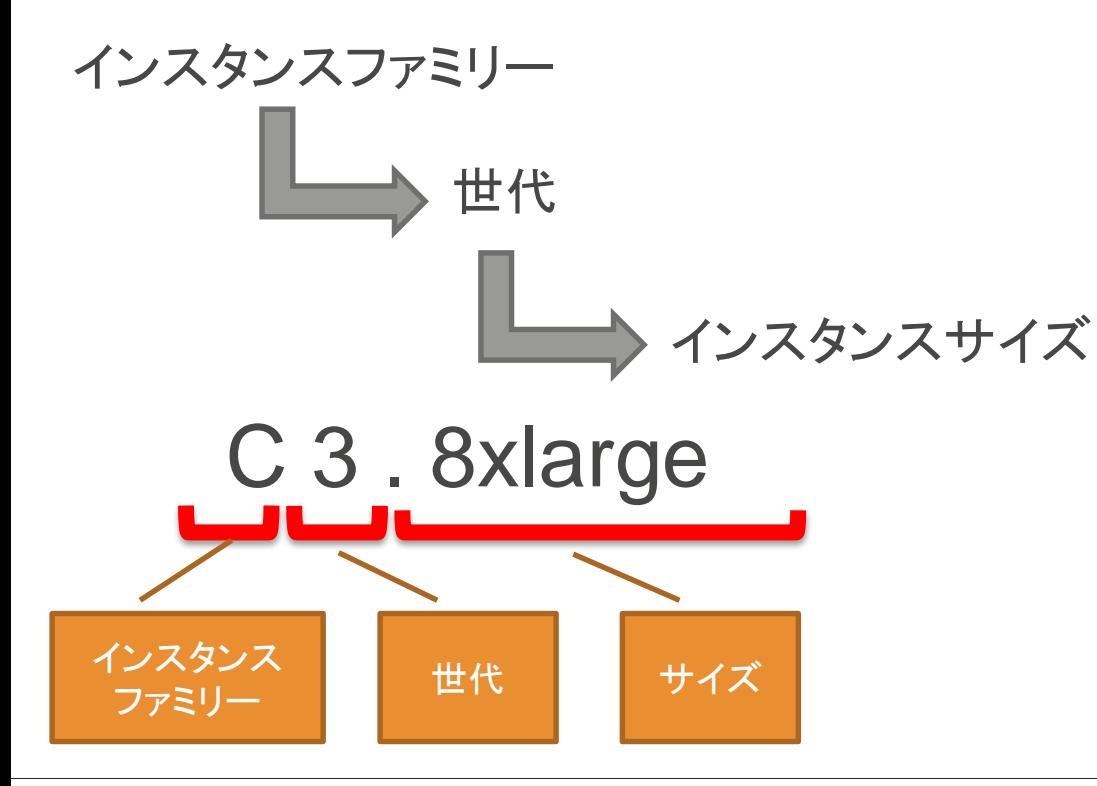

用途に応じて、インスタンスファ ミリーと世代を決めた後に、必要 なサイズを選択

#### C3インスタンスの例

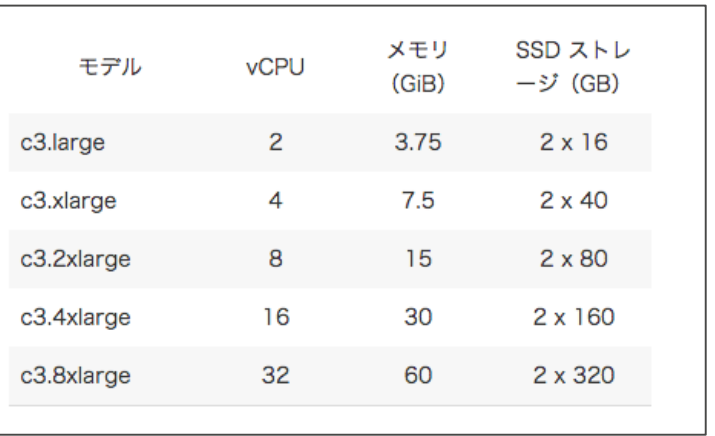

#### 19

#### <http://aws.amazon.com/jp/ec2/instance-types/>

### **T2: バースト可能パフォーマンスインスタンス**

- バースト可能とは
	- 通常は低負荷、まれに高負荷になるシステム向け
	- コストパフォーマンスを重視
- 想定の用途
	- トラフィックの少ないウェブサイト
	- 開発環境(テスト、ビルドサーバ等)
	- サンプルコードリポジトリ
- CPUクレジットによる性能管理
	- ベースライン性能以下の利用時にクレジット蓄積
	- バースト時に貯めたクレジットを消費する
	- CPUクレジットはCloudWatchで監視可能
		- CPUCreditBalance, CPUCreditUsage

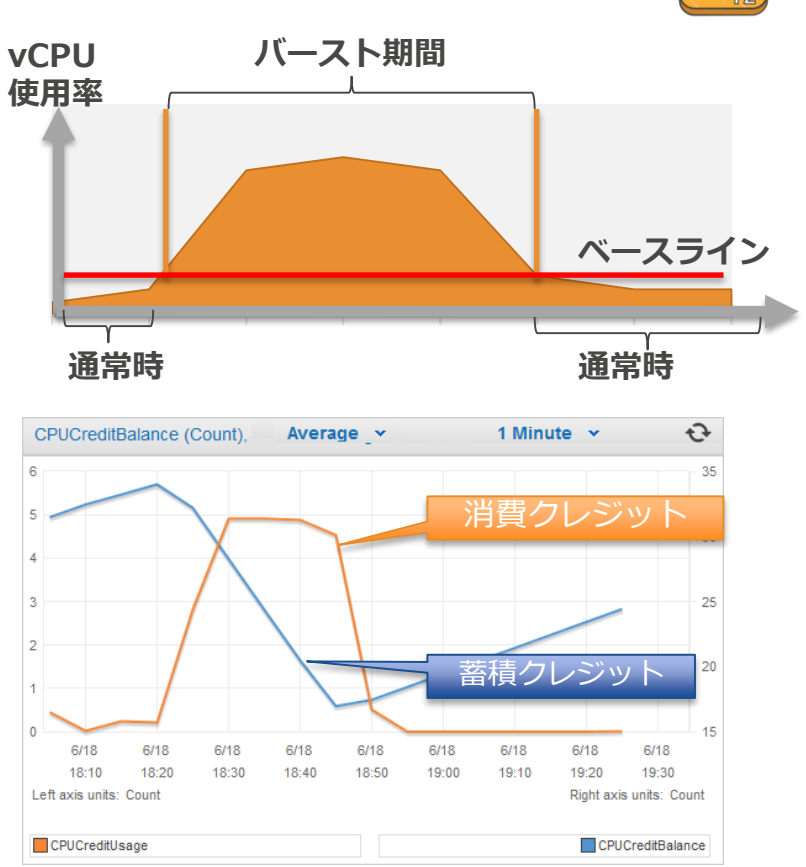

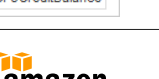

vebservices

20

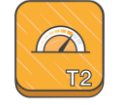

### **T2: CPUクレジットの考え方**

• 1CPUクレジット = 1分間バースト可能

Ne Ne

- バースト=ベースライン性能以上のCPU利用率時
- 蓄積したクレジットを使い切ると、ベースライン性能まで低下

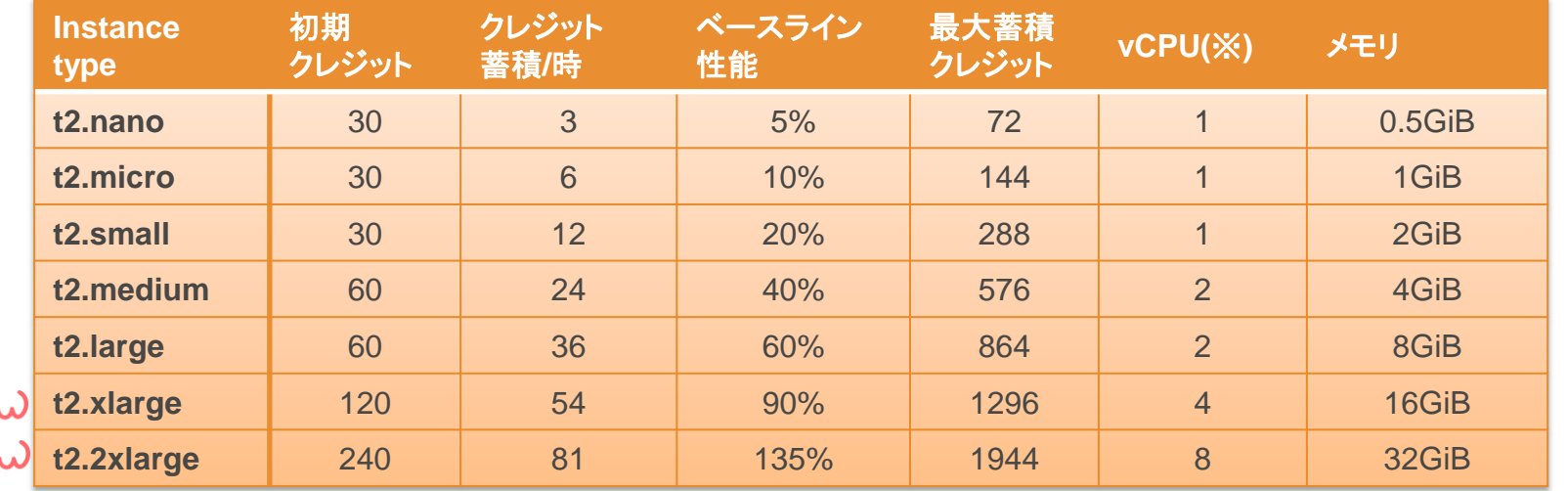

※2.5GHz(ターボ最大3.3GHz)のXeonプロセッサ

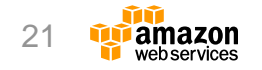

#### [http://docs.aws.amazon.com/ja\\_jp/AWSEC2/latest/UserGuide/t2-instances.html](http://docs.aws.amazon.com/ja_jp/AWSEC2/latest/UserGuide/t2-instances.html)

# **P2 インスタンス**

#### 高性能**GPU**インスタンスタイプ

• NVIDIA K80を最大16GPU搭載

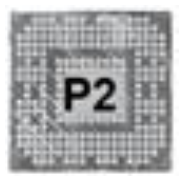

- 最大64 vCPUのIntel Broadwell プロセッサと、最大 732GiB RAM
- Elastic Network Adaptor (ENA)による20Gbps ネットワーク
- 多くのISVやOSSに対応

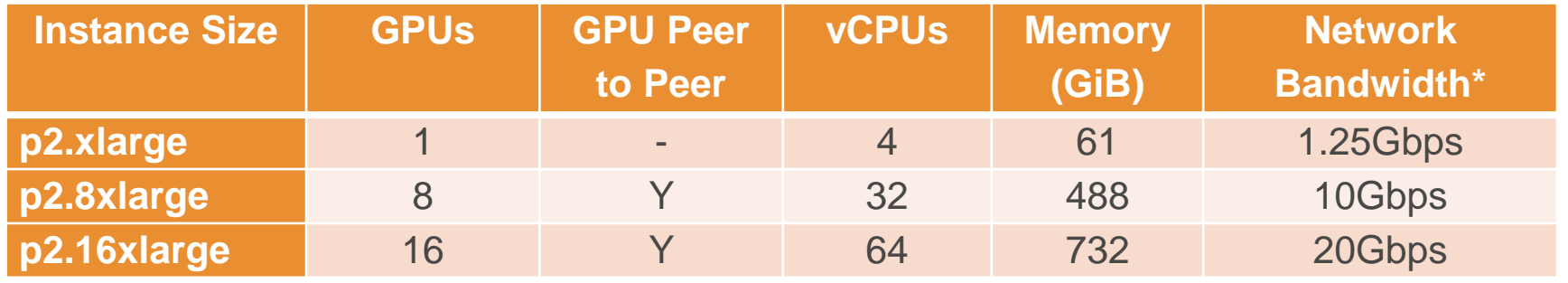

\*In a placement group

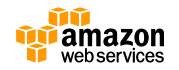

### **I3 インスタンス**

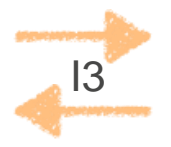

- 最新世代のストレージ最適化ハイ I/O インスタンス
	- Non-Volatile Memory Express (NVMe) ベースの SSD を利用可能
	- Elastic Network Adaptor (ENA)により最大20Gbps
	- 負荷の高いリレーショナルデータベースや、NoSQLデータベースに最適

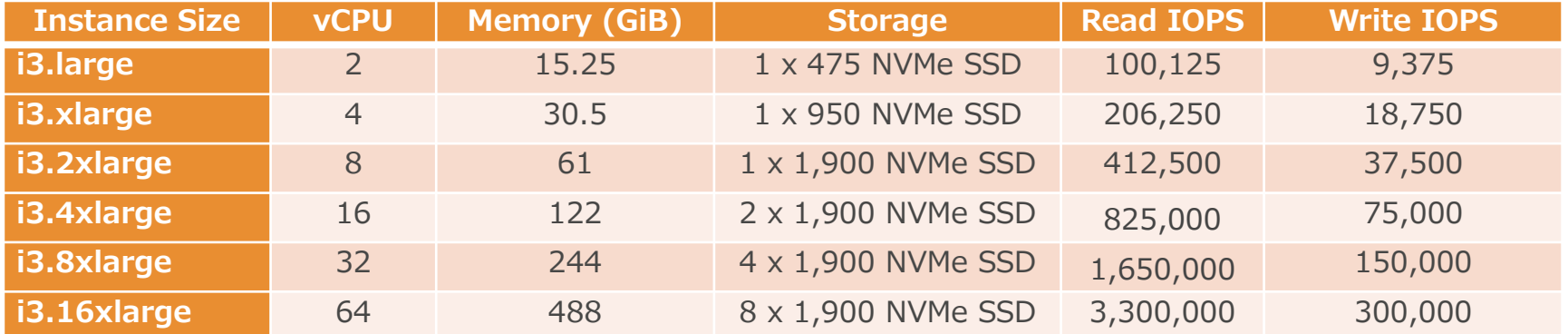

[https://aws.amazon.com/jp/about-aws/whats-new/2017/02/now-available-amazon-ec2-i3-instances-next-generation](https://aws.amazon.com/jp/about-aws/whats-new/2017/02/now-available-amazon-ec2-i3-instances-next-generation-storage-optimized-high-i-o-instances/)storage-optimized-high-i-o-instances/

http://docs.aws.amazon.com/ja\_jp/AWSEC2/latest/UserGuide/storage-optimized-instances.html

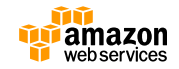

### **Amazon EC2 Instance 最新情報**

#### Preview

- F1: FPGA搭載し高性能計算用途に最適なインスタンス
	- Intel Xeon E5-2686v4(2.3GHz, Turbo mode対応)
	- 最大8個のFPGA(Xilinx UltraScale+ VU9P)
	- FPGA Developer AMIを提供。FPGA向けアプリケーションはVHDLまたは Verilogを利用して開発する
	- バージニアリージョンにてデベロッパープレビューを実施中。

#### Announced

- C5: C4インスタンスの後継インスタンスファミリー
	- Intel Xeon Skylakeを搭載予定
	- 最大72vCPU,144GiB搭載予定
	- 機械学習、マルチメディア処理、科学計算、金融業務などに最適
	- 2017年リリース予定

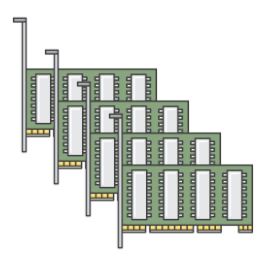

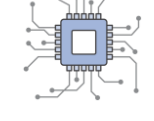

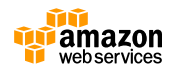

### **EC2に関連する主要コンポーネント**

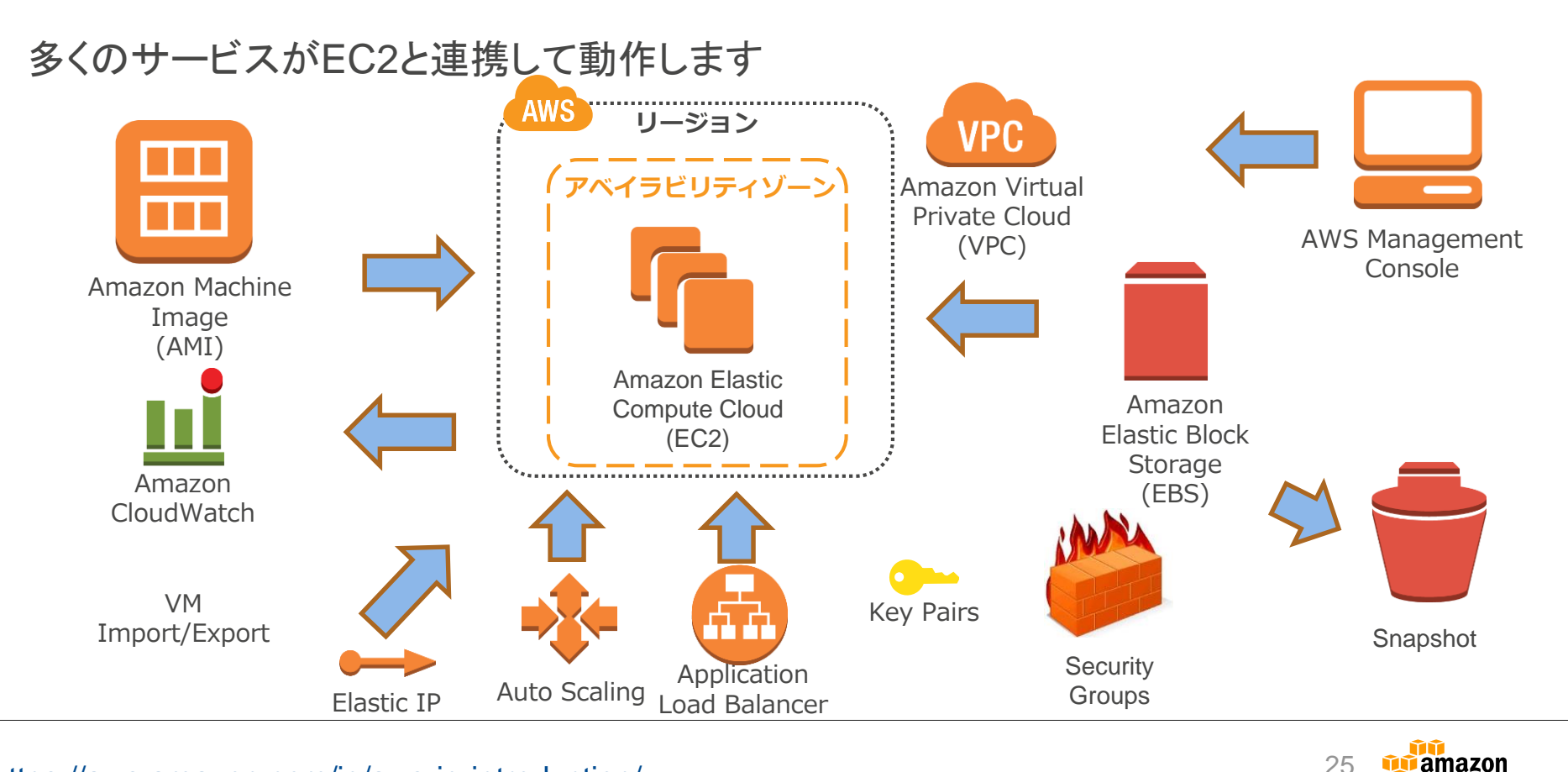

webservices

<sup>25</sup> <https://aws.amazon.com/jp/aws-jp-introduction/>

#### **インスタンスとAMI (Amazon Machine Image)**

• AMIはインスタンス起動に **Availability Zone-1a Availability Zone-1b** 必要なOSイメージ – イメージはS3に保存 インスタンス • AWS以外にサードパーティ もAMIを提供 • 自由に自前のカスタムAMI カスタムAMIを AMIからインス を作成可能 タンスを起動 使って、インスタ ンスを複数台起動 – 作成したAMIは別アカウントと 共有可能 m  $\Box$ – カスタムAMIから何台でもEC2 **THE Bar** インスタンスを起動可能 – 別リージョンへのコピーも可能 カスタムAMI AMI Amazon S3 カスタムAMIを作成 必要に応じて共有設定

# **AMIの分類**

- ビット数
	- 32bit と64bit
- 仮想化方式
	- 準仮想化 ( Paravirtual, PV)
	- 完全仮想化 (Hardware-assisted VM, HVM)
- ブートストレージ
	- EBS Backed
	- Instance Store-Backed (S3 Backed)

同じOSでも、上記種類で複数のパターンが存在 一般的な推奨は 64bit HVM EBS-Backed 例:Amazon Linux <http://aws.amazon.com/jp/amazon-linux-ami/instance-type-matrix/>

S<sub>3 Backed</sub><br>S R EBS Backed 64bit 32bit PV HVM

27

[http://docs.aws.amazon.com/ja\\_jp/AWSEC2/latest/UserGuide/AMIs.html](http://docs.aws.amazon.com/ja_jp/AWSEC2/latest/UserGuide/AMIs.html)

# **AMIと仮想化方式**

- 仮想化方式
	- 準仮想化 ( Paravirtual, PV)
	- 完全仮想化 (Hardware-assisted VM, HVM)
- 一般的に
	- EC2開始当時はLinux PV AMIのみ (Windows AMIは全てHVM)
	- LinuxでもHVM AMIで性能向上が見込める場合が多い
	- 現行世代のインスタンスファミリーは、全てHVM AMIが動作可能
		- HVMしかサポートしないインスタンスファミリーも
- Tips
	- VM Import/Exportは HVMのみ対応
	- 一部のCPU拡張命令(AVX等)はHVMのみ対応
	- PV・HVM間の変換機能は提供していない

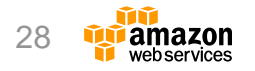

### **AMIを探す**

- コミュニティAMI
	- コンソールでEC2起動時に検索
	- CLI/APIで describe-imagesを利用
- AWS Marketplace
	- AWS上で実行されるソフトウェアやサー ビスを見つけて購入しすぐに使用開始でき るオンラインソフトウェアストア
	- 多くのソフトウェアベンダー製品やOSSの ソフトウェアがインストール済みOSイ メージを公開中
	- 有償ソフトウェアを従量課金で利用可能

#### ステップ 1: Amazon マシンイメージ (AMI)

インスタンスの作成に必要なソフトウェア構成 (OS、アプリケーションサーバー、アプリケーション) を含むテンプレートです。 AMI は、AWS が提 の、または AWS Marketplace に掲載されているものを選択できます。独自の AMI のいずれかを選択することもできます。

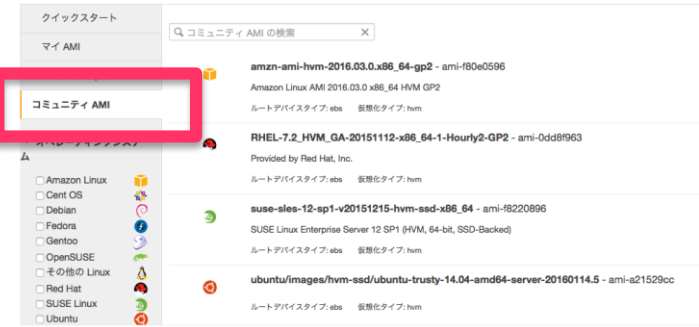

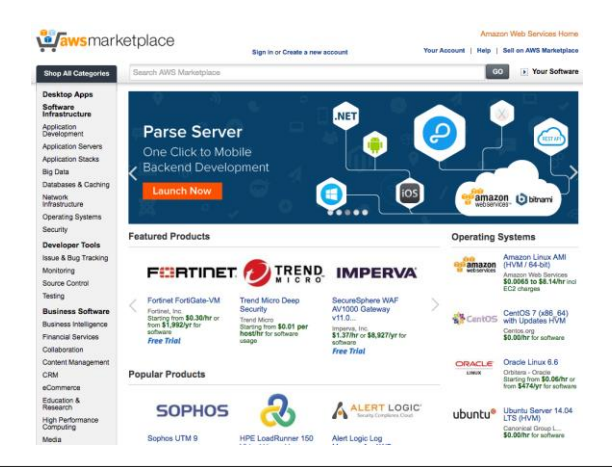

[http://docs.aws.amazon.com/ja\\_jp/AWSEC2/latest/UserGuide/usingsharedamis-finding.html](http://docs.aws.amazon.com/ja_jp/AWSEC2/latest/UserGuide/usingsharedamis-finding.html) <https://aws.amazon.com/marketplace>

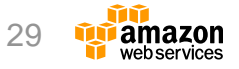

**インスタンスのライフサイクル**

起動したインスタンスは状態を持つ

- **Running** 
	- 実行中。課金される
	- Stop操作でStoppedへ、Terminate操作で Terminatedに遷移
- **Stopped** 
	- 停止中。課金されない
	- Start操作で再度Running状態に遷移
- Terminated
	- 終了済み。Stop/Startはできない

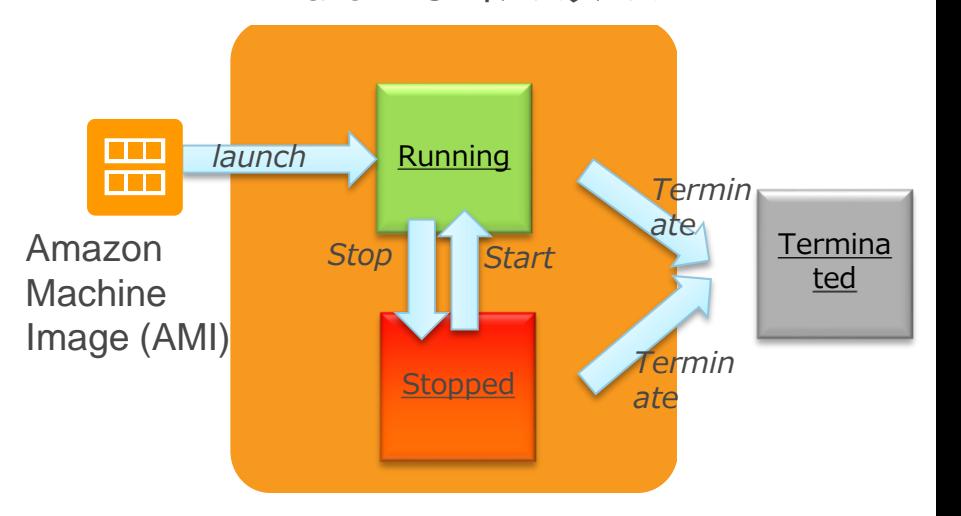

Amazon EC2インスタンス

**EBS-Backed AMIは Stopped状態** の遷移が可能 S3-Backedは Stop不可

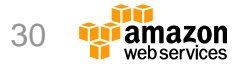

[http://docs.aws.amazon.com/ja\\_jp/AWSEC2/latest/UserGuide/ec2-instance-lifecycle.html](http://docs.aws.amazon.com/ja_jp/AWSEC2/latest/UserGuide/ec2-instance-lifecycle.html)

### **物理ホストの専有**

- 2つの方法
	- ハードウェア専有インスタンス (Dedicated Instance) (2011/3〜)
	- Amazon EC2 Dedicated Host (2015/11 $\sim$ )
- 共通の機能
	- お客様専用の物理サーバにインスタンスを起動可能
		- 別のお客様のインスタンスは起動しない
	- コンプライアンスやライセンス対応で、物理サーバ専有が必要なお客様向け
	- クラウドのメリットはそのまま確保
		- オンデマンドとリザーブドの課金体系
		- 瞬時に調達
- Dedicated Hostsの特徴
	- 物理ホストへのインスタンス配置が、制御・確認可能
	- 物理ホスト単位のソフトウェアライセンスを持ち込み(BYOL)可能
	- 物理ホスト単位での課金
	- AWS が提供、または AWS Marketplace で提供される RHEL、SUSE Linux、および Windows AMI を専有ホストで使用することは出来ないので注意すること

<https://aws.amazon.com/jp/ec2/purchasing-options/dedicated-instances/> <https://aws.amazon.com/jp/ec2/dedicated-hosts/>

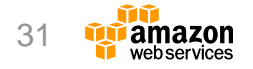

#### **ハードウェア専有インスタンスとDedicated Hostsの比較**

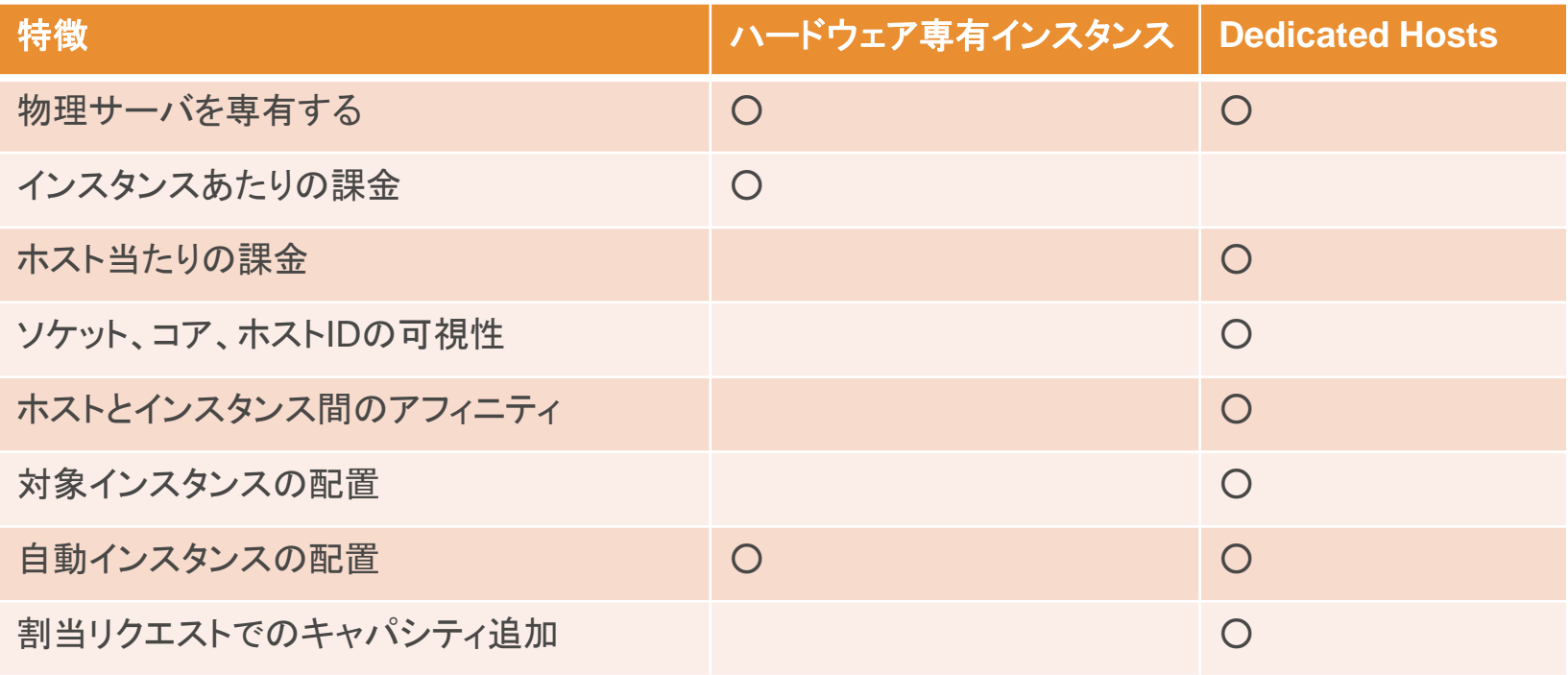

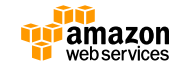

<http://aws.amazon.com/jp/ec2/dedicated-hosts/>

### **Agenda**

• EC2の基本

• インスタンスタイプ

• ストレージ

- ネットワーク・セキュリティ
- 運用・監視

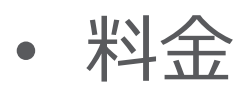

• Q&A

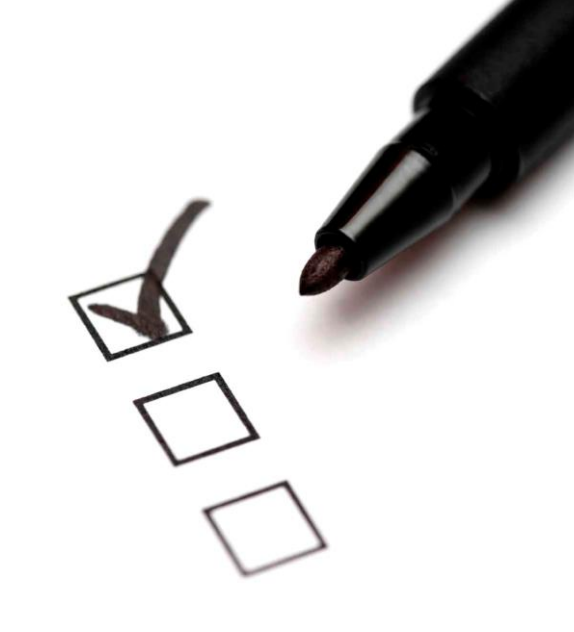

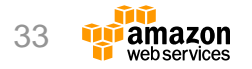

**EC2のストレージ**

#### Amazon EC2 インスタンスストア

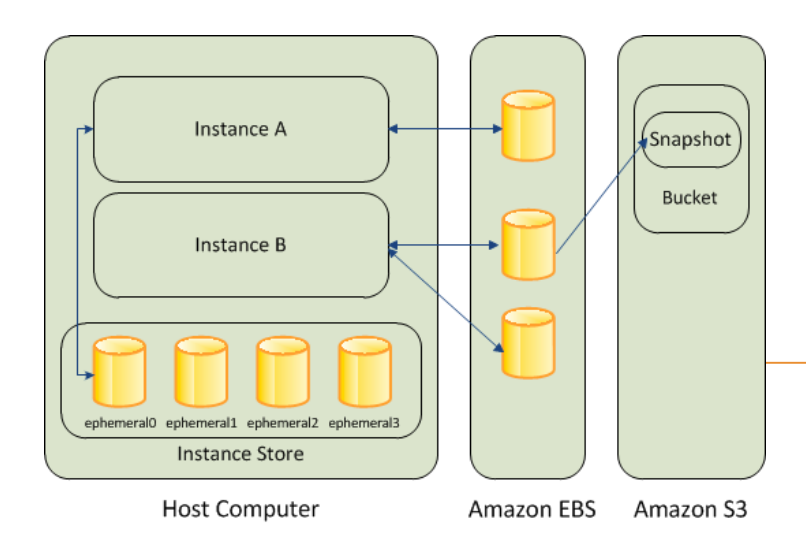

- ホストコンピュータに内蔵されたディスク
- EC2と不可分
- EC2をStop/Terminateするとクリアされる
- 性能・容量はインスタンスタイプごとに規定
- 追加費用なし(無料)

#### Amazon Elastic Block Store (EBS)

- ネットワークで接続
- EC2とは独立管理
- EC2をTerminateしてもEBSは保持可能
- Volumeごとに性能・容量を定義可能
- EBSの費用が別途発生
- Snapshotを取得しS3に保存可能

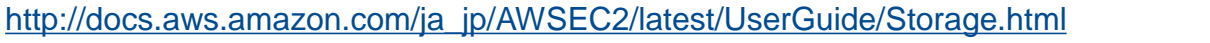

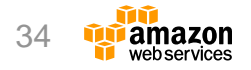

**インスタンスストア**

- ブロックレベルの一時ストレージ
	- 頻繁に更新される情報(バッファ、キャッシュ)やインスタンスのフリート全体でレプリケートされ るデータの保存に最適
- インスタンスタイプごとに仕様が決まっている
	- サイズの変更はできない
	- 搭載していないインスタンスタイプも。(T2,M4,C4,R4,P2)
- 高速I/O用途
	- I3インスタンスはSSDストレージを搭載し、低コストで高いランダムI/O (IOPS)に最適化し、TRIMもサ ポート
	- 最大 8 x 1,900 GB のNVMe SSDを搭載( i3.16xlarge)
- 大容量
	- D2インスタンスはストレージ密度が極めて高く、インスタンスあたりのシーケンシャルRead/Write性能 が高い
	- 最大2TB x 24 のHDDを搭載( d2.8xlarge)

[http://docs.aws.amazon.com/ja\\_jp/AWSEC2/latest/UserGuide/InstanceStorage.html](http://docs.aws.amazon.com/ja_jp/AWSEC2/latest/UserGuide/InstanceStorage.html)

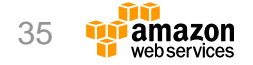

# **Amazon Elastic Block Storeについて**

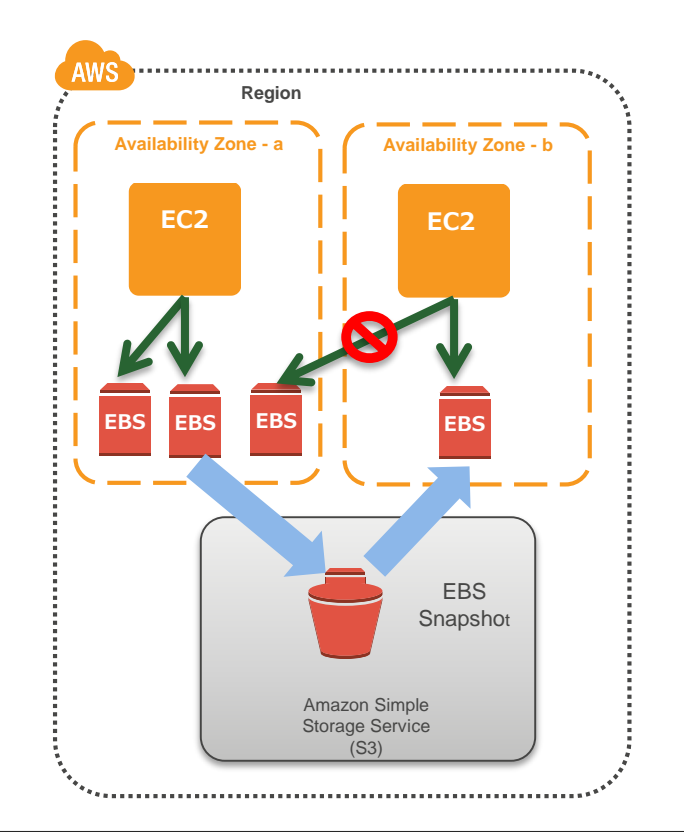

EC2にアタッチされる ブロックレベルのストレージサービス

- サイズは1GB単位で1GB〜16TBまで
- サイズ/期間で課金される(MagneticはIO課金あり)

#### **特徴**

- EC2インスタンスから独立している (他のEC2インスタンスに付け替え可能)
- データは永続的に保存される
- 任意のアベイラビリティゾーン(AZ) に作成可能
- Snapshotバックアップから、EBSボリュームを作成可能 (他のAZに作成できる)

[http://docs.aws.amazon.com/ja\\_jp/AWSEC2/latest/UserGuide/AmazonEBS.html](http://docs.aws.amazon.com/ja_jp/AWSEC2/latest/UserGuide/AmazonEBS.html) <https://www.slideshare.net/AmazonWebServicesJapan/aws-black-belt-online-seminar-amazon-elastic-block-store-ebs> 36

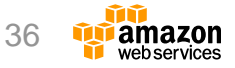
#### **EBS最適化インスタンス**

- 通常のネットワークとは別にEBS専用帯域を確保するオプション
	- 起動時に有効/無効を選択可能
	- インスタンスサイズによって帯域が異なる
	- インスタンスタイプによってはデフォルトで有効(C4,M4,D2,I3,P2,R4,X1)

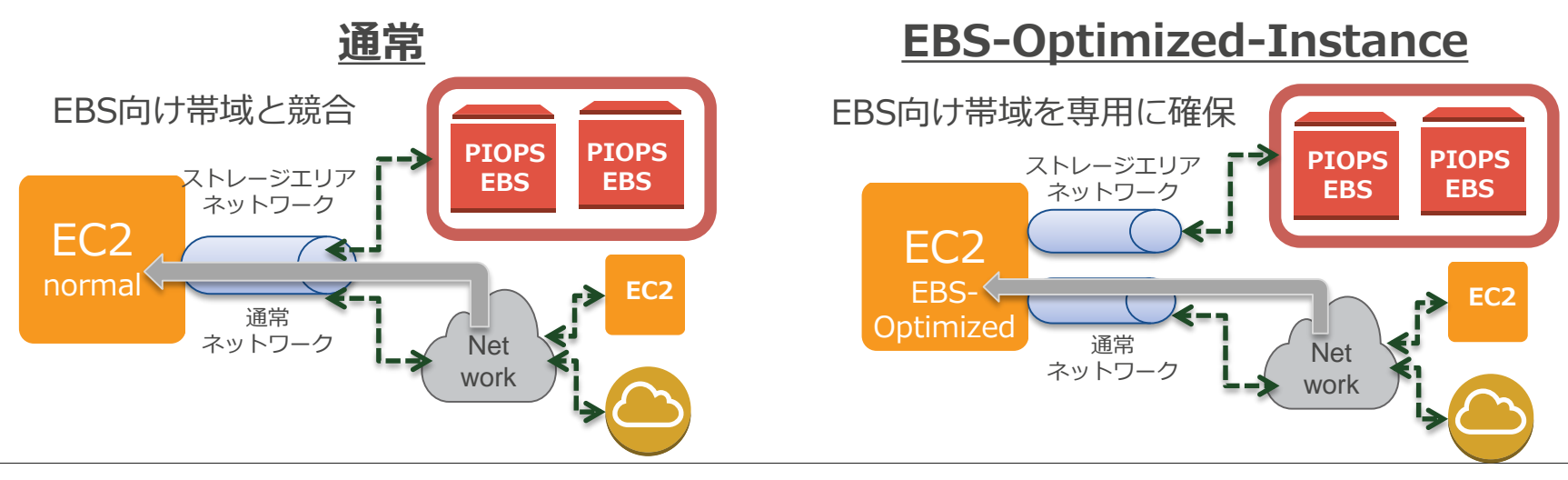

[http://docs.aws.amazon.com/ja\\_jp/AWSEC2/latest/UserGuide/ebs-ec2-config.html](http://docs.aws.amazon.com/ja_jp/AWSEC2/latest/UserGuide/ebs-ec2-config.html) [http://docs.aws.amazon.com/ja\\_jp/AWSEC2/latest/UserGuide/EBSOptimized.html](http://docs.aws.amazon.com/ja_jp/AWSEC2/latest/UserGuide/EBSOptimized.html)

#### **Agenda**

- EC2の基本
- インスタンスタイプ
- ストレージ

• ネットワーク・セキュリティ

• 運用・監視

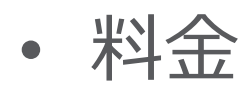

• Q&A

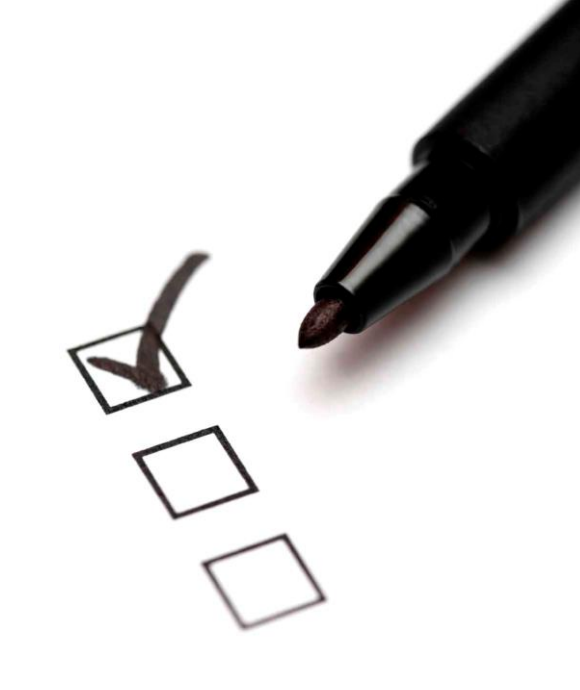

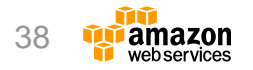

**AWSのセキュリティの考え方「責任共有モデル」**

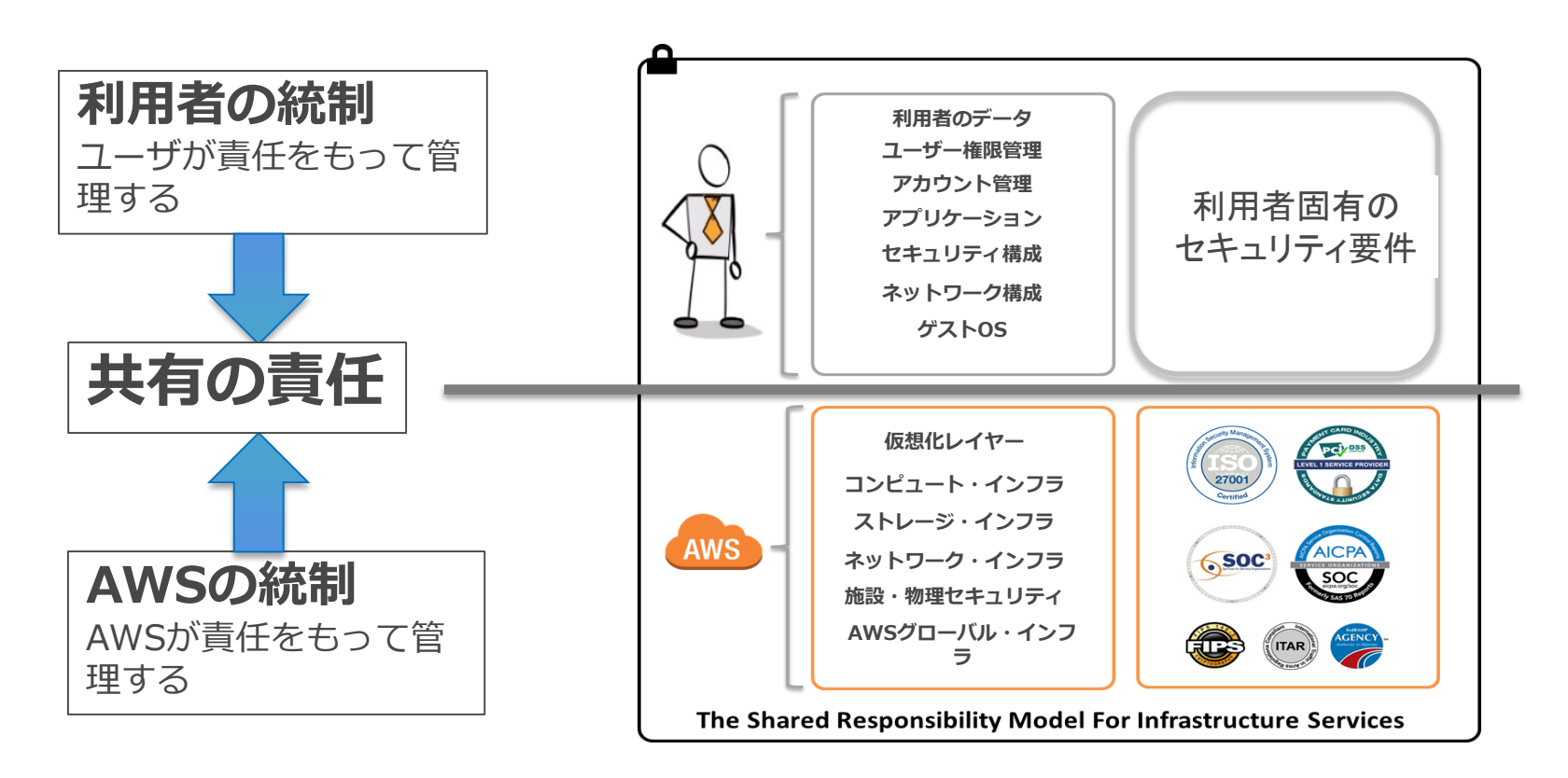

#### <http://aws.amazon.com/jp/security/>

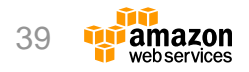

# **Key Pairとは**

- 鍵認証は、ユーザ名・パ スワードの認証よりも安 全な認証方式
- AWSでは公開鍵のみ保持 し、起動時に公開鍵をコ ピーする
- 秘密鍵は、ユーザにて適 切に管理・保管する

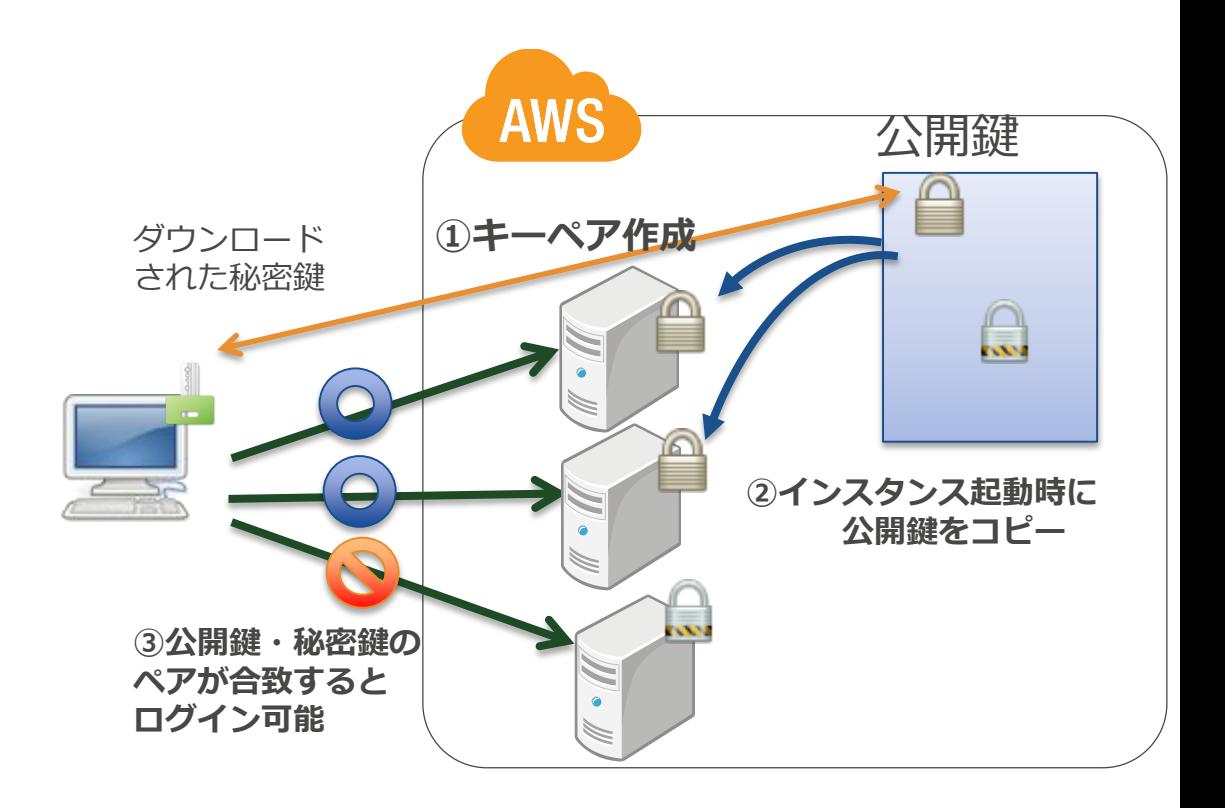

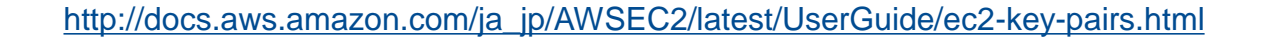

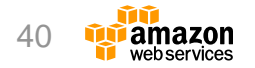

# **Security Groupとは**

- インスタンスへのトラフィックを 制限する**ファイアウォール機能**
- デフォルトで全トラフィック閉
- 必要な受信アクセスに対してアク セスルールを定義する
	- プロトコル( TCP/UDP)
	- 宛先ポート
	- アクセス元IP / Security Group
- ルールをひとまとめにした テンプレートを Security Groupと呼ぶ

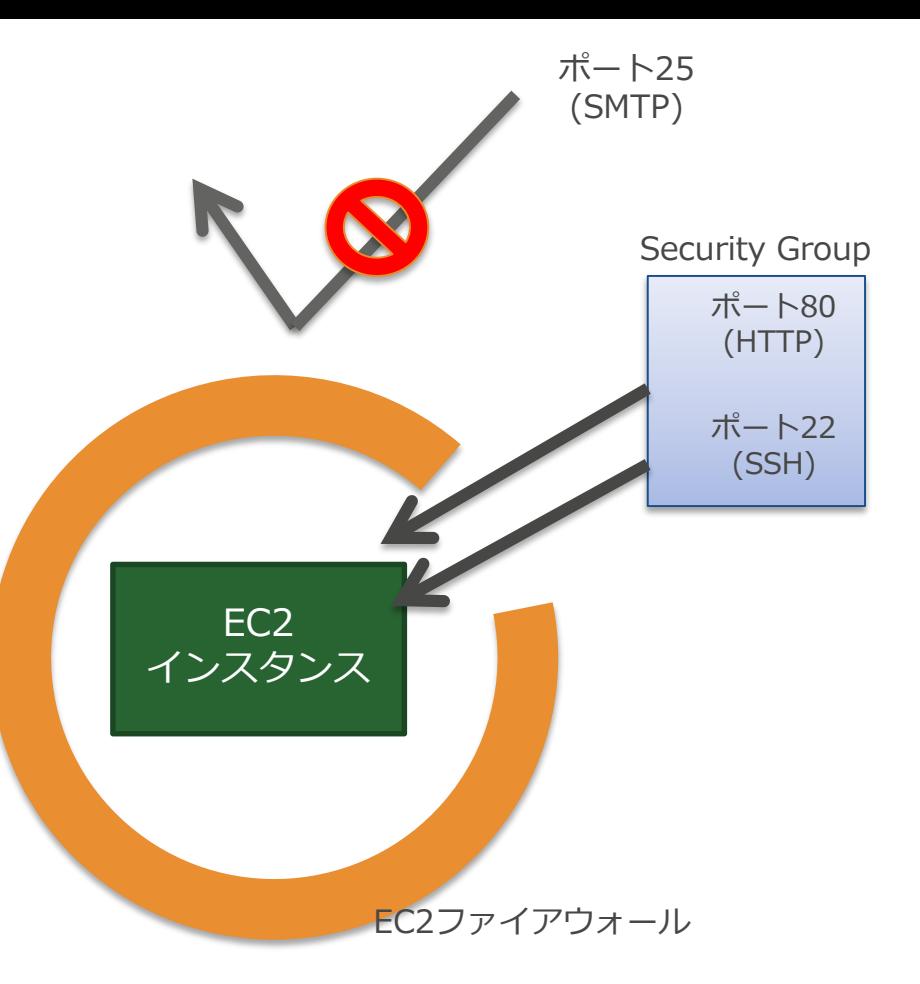

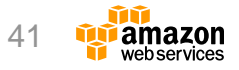

### **AWS上でのIPの種類**

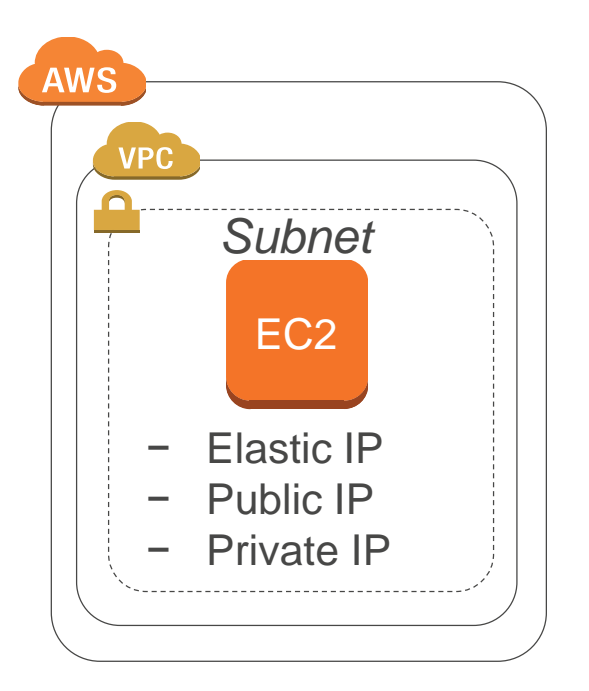

- Elastic IP (EIP)
	- 明示的にIPを割り当てる
	- Stop/Startしてもアサインされたまま(VPCのみ)
	- 利用していない場合は課金発生

• Public IP

- ランダムに割り当てられるPublic IP
- Stop/Startすると別のIPが割当てられる
- 割当ての有無を変更することも可能(VPCのみ)
- Private IP
	- 必ず割り当てられるIPアドレス。
	- EC2作成時にIPを指定可能(VPCのみ)
	- Stop/StartしてもIPは変わらず固定(VPCのみ)

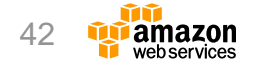

[http://docs.aws.amazon.com/ja\\_jp/AWSEC2/latest/UserGuide/using-instance-addressing.html](http://docs.aws.amazon.com/ja_jp/AWSEC2/latest/UserGuide/using-instance-addressing.html)

### **EC2のPublic IPレンジ**

- EC2(を含むAWS)が利用するIPアド レスレンジを公開
	- JSONフォーマットで公開
		- [http://docs.aws.amazon.com/ja\\_jp/gener](https://forums.aws.amazon.com/ann.jspa?annID=1701) al/latest/gr/aws-ip-ranges.html
	- 変更時にSNSで通知
		- 指定されたトピックをサブスクライブするこ とで受信可能

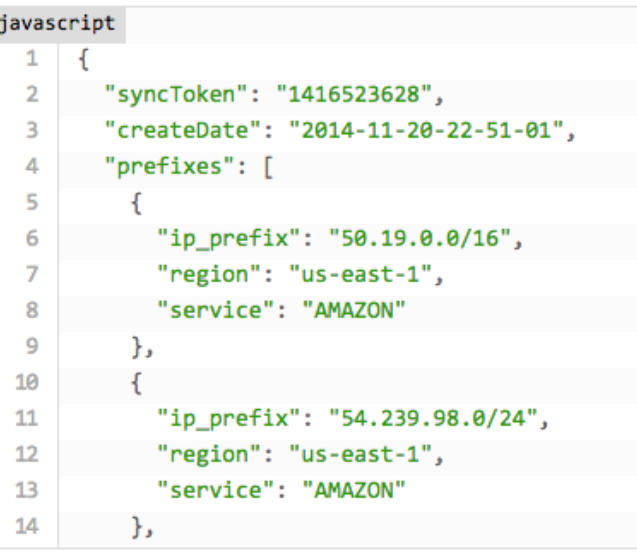

arn:aws:sns:us-east-1:806199016981:AmazonIpSpaceChanged

<sup>43</sup> [https://docs.aws.amazon.com/ja\\_jp/general/latest/gr/aws-ip-ranges.html](https://docs.aws.amazon.com/ja_jp/general/latest/gr/aws-ip-ranges.html)

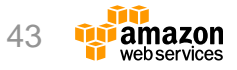

#### **EIPの利用**

- 固定IPアドレスが必要な時にEIPを使う
	- 通常のケース(内部から外部へのアクセス)では Public IPで十分
- 固定IPが必要なケース
	- メールサーバ、監視サーバ等
	- 外部システムとの通信でアクセス元IPを固定する必要がある場合
- 注意点
	- EIPをインスタンスにアタッチしていない場合は利用料金が発生

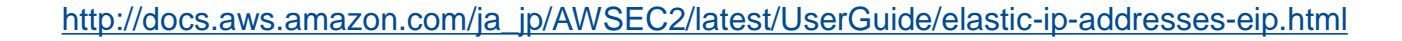

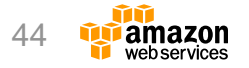

# **Elastic Network Interfaces (ENI)**

- VPC上で実現する仮想ネットワークイ ンタフェース
- 以下をENIに紐づけて維持可能
	- Private IP
	- Elastic IP
	- MACアドレス
	- セキュリティグループ
- インスタンスによって割り当て可能な 数が異なる。

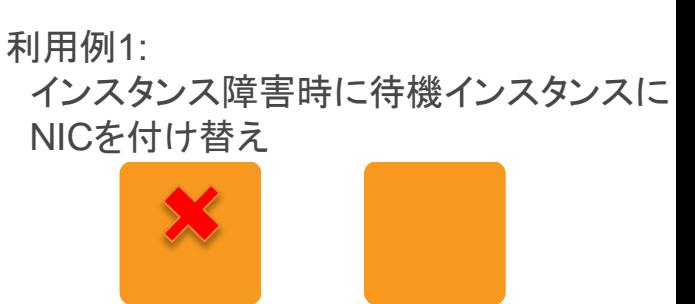

eth0: 192.168.1.10

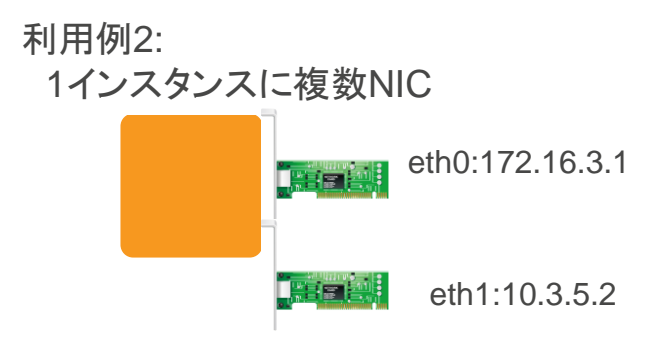

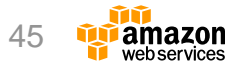

#### [http://docs.aws.amazon.com/ja\\_jp/AWSEC2/latest/UserGuide/using-eni.html](http://docs.aws.amazon.com/ja_jp/AWSEC2/latest/UserGuide/using-eni.html)

#### **拡張ネットワーキング (Enhanced Networking)**

- 拡張ネットワーキング – パケット毎秒(PPS)が非常に大きく、ネットワー クレイテンシが低くなるオプション。
	- SR-IOVに対応
- ネットワーキングのタイプ
	- Intel 82599 VFインターフェイス
		- M4(m4.16xlarge以外), C3, C4, R3, I2, D2

- $N_{-}^{ew}$  Elastic Network Adapter(ENA)
	- I3,P2,R4,X1,およびm4.16xlrge
	- 最大20Gbps

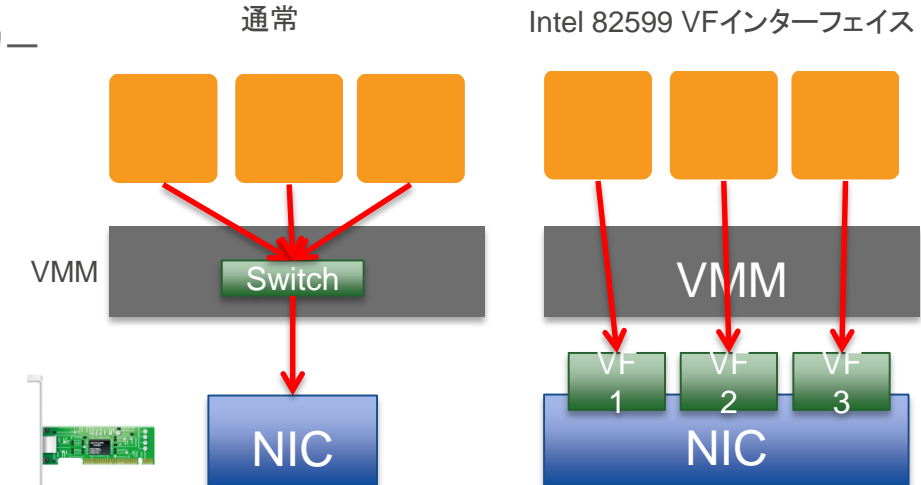

- 適応条件
	- VPC内でHVM AMIで起動
	- 対応ドライバがインストールされていること。
	- ENAはLinux kernel 3.2以降が必要

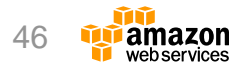

#### **Placement Groups**

- インスタンス間通信を最適化
	- 広帯域 (最大20Gbps Full Bisection)
	- 低レイテンシ
	- 高PPS (packets per seconds)
- 用途
	- HPC、Hadoop、MPP、DWHなど、ノード間通信 が大量に発生するクラスタに最適
	- 拡張ネットワーキングとの併用を推奨
- 制限
	- 単一アベイラビリティゾーンに閉じる
	- 利用可能なインスタンスタイプに制限あり。

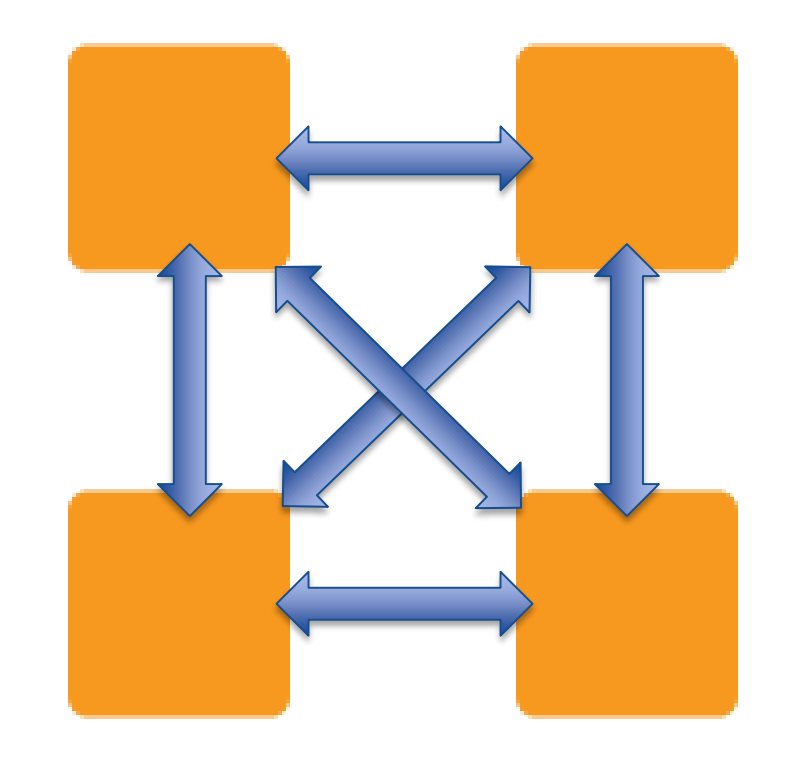

#### Full bisection bandwidth

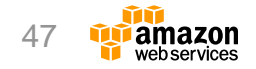

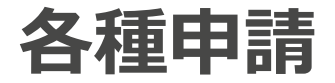

- ペネトレーションテスト
	- 適正利用規約により、侵入テストやリソースのスキャンは禁止されてる
	- AWS 脆弱性/侵入テストリクエストフォームでテスト内容の申請が必要
		- <http://aws.amazon.com/jp/security/penetration-testing/>
- SMTP送信
	- EC2からSMTP送信するトラフィックは制限されている
	- 申請フォームによる申請が必要。
		- <http://www.slideshare.net/AmazonWebServicesJapan/aws-42885668>

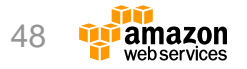

#### **Agenda**

- EC2の基本
- インスタンスタイプ
- ストレージ
- ネットワーク・セキュリティ
- 運用・監視
	- 料金
	- Q&A

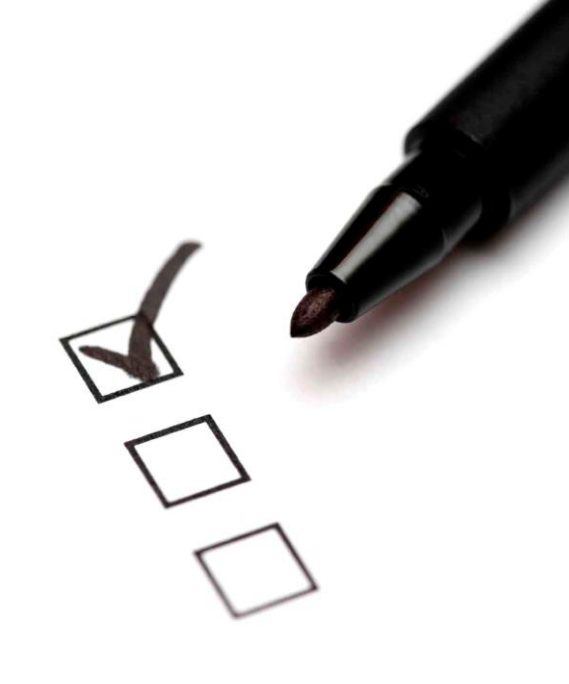

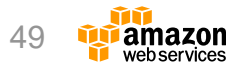

#### **Amazon CloudWatchとは?**

#### AWSの各種リソースをモニタリングするためのWebサービス

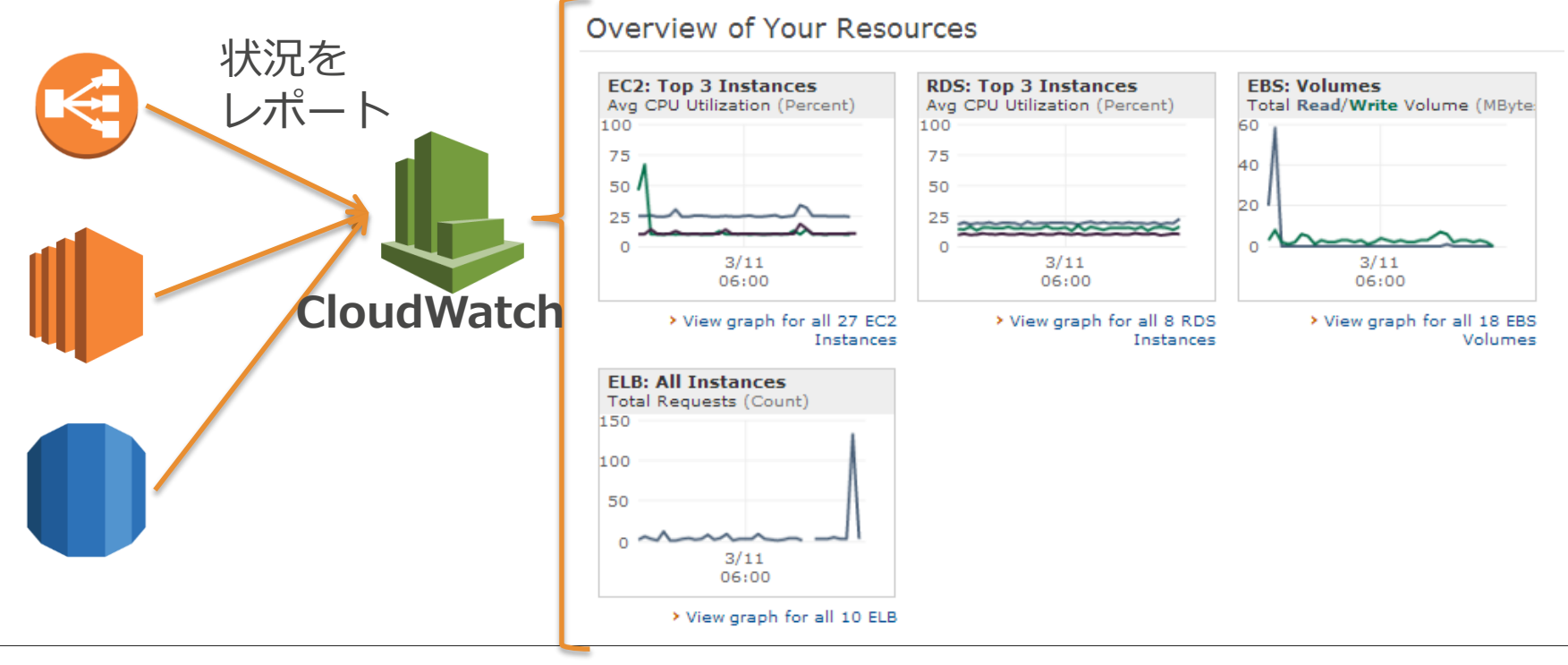

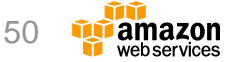

<http://aws.amazon.com/jp/cloudwatch/>

### **CloudWatchができること**

- 各AWSサービスの**メトリックス監視**
	- メトリックス = 監視項目(例:CPU使用率)
	- メトリックスはあらかじめ定義され、構成済み
		- サービス開始時から監視開始
		- EC2ではハイパーバイザーから監視できる項目
	- メトリックスを追加定義も可能
		- カスタムメトリックス
	- メトリックス値を時系列にグラフ表示

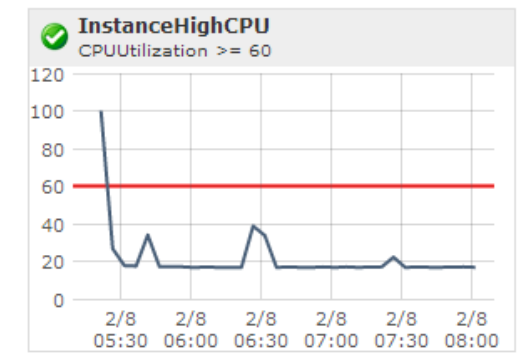

- 各メトリックスに対して**アラーム**を作成可能
	- しきい値を設定(例:CPU使用率60%以上)
	- メトリックス値がしきい値を越えたら起こすアクションを定義(例:メールで通知)
- EC2上の**ログ監視** ・・・Amazon CloudWatch Logs – メトリックスとアラームも作成可能

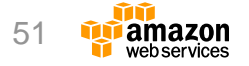

<http://www.slideshare.net/AmazonWebServicesJapan/20150701-aws-blackbeltcloudwatch> <sup>51</sup>

**スケジュールイベント**

- リタイヤ
	- インスタンスをホストしているハードウェ アで回復不可能な障害が検出された場合、 インスタンスリタイヤが予定される
	- スケジュールされたインスタンスには、時 計マークが表示される
	- EC2のEventsメニューで一覧表示
	- DescribeInstanceStatus APIで取得可能
- 対策
	- リタイア日までにstop→start を実行

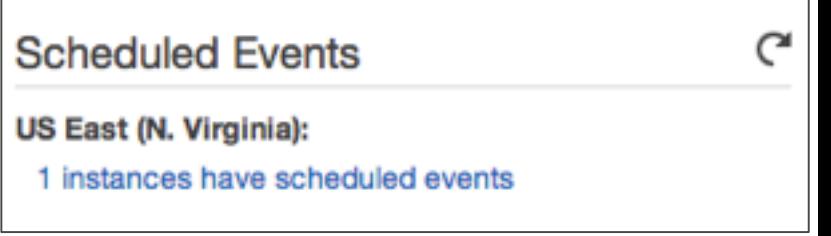

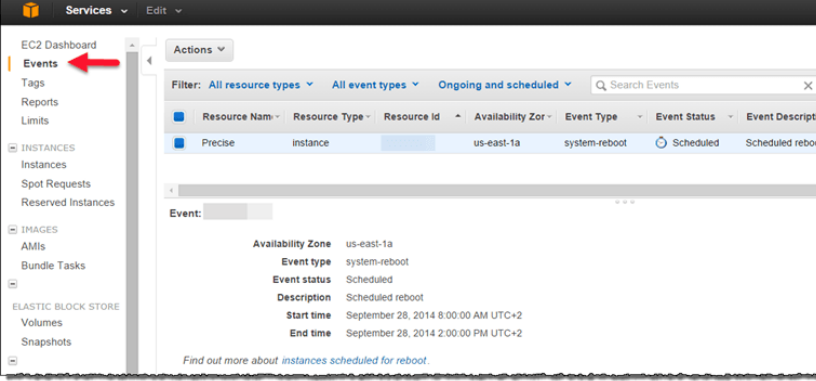

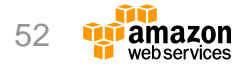

[http://docs.aws.amazon.com/ja\\_jp/AWSEC2/latest/UserGuide/instance-retirement.html](http://docs.aws.amazon.com/ja_jp/AWSEC2/latest/UserGuide/instance-retirement.html)

#### **Auto recovery**

- インスタンスの異常を検知し復旧
	- インスタンスの異常を2つに分けて検知
		- StatusCheckFailed\_System:インスタンスをホストしているハードウェア側の障害

bility Zone

theast-1b

theast-1b

**Instance State** 

 $\bullet$  running

 $\bullet$  running

**Status Checks** 

2/2 checks passed

2/2 checks passed

- StatusCheckFailed\_Instance:EC2インスタンス内部で障害が発生している場合
- CloudWatch アラームにて 「Recover this Instance」アクションを設定
- アラーム発生時に、自動的にインスタンス再起動を行う。インスタンスID、IPアド レスなどは維持される
- 条件
	- 特定のインスタンスタイプのみ対応(C3,C4,M3,M4,R3,R4,T2,X1)
	- VPC内のEBS-Backed インスタンスのみ対応

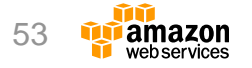

**Alarm Status** 

**Ta** 

 $\bullet$  OK

None

#### **EC2のSLA**

- EC2の可用性は99.95%
- 上記に満たない場合はServiceクレジットを返還する
- 詳細は
	- <http://aws.amazon.com/ec2-sla/>

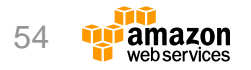

**自動化ツールと機能**

#### インフラを自動化・プログラム化することが可能

- User-Data
- Instance Meta Data
- AWS CLI
- AWS SDK
- Amazon EC2 Systems Manager
- AWS CloudFormation
- AWS Elastic Beanstalk
- AWS OpsWorks
- その他サードパーティ製品

各BlackBeltの資料を参照ください

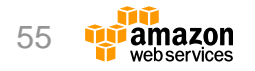

### **ユーザーデータ**

- 起動時にスクリプト実行を行う機能
- 2種類の形式でインスタンスに渡す
	- シェルスクリプト
	- Cloud-initディレクティブ

▼ Advanced Details As text As file Input is already base64 encoded User data (i) #!/bin/bash vum undate -v yum groupinstall -y "Web Server" "MySQL Database" "PHP Support" vum install -v php-mysol service httpd start chkconfig httpd on groupadd www. usermod -a -G www ec2-user chown -R root:www /var/www chmod 2775 /var/www find /var/www -type d -exec chmod 2775  $(1 +$ find /var/www -type  $f$  -exec chmod 0664  $\Omega$  + echo "<?php phpinfo(): ?>" > /yar/www/html/phpinfo.php **Review and Launch** Previous Next: Add Cancel

- 利用用途
	- AMIでカバーできない起動時の設定変更
	- 起動時に実行するスクリプトやchef, puppetへ、外部からパラメータとして値を渡す
- 応用
	- 複数台の自動構成などは CloudFormation, OpsWorksも組み合わせて利用する

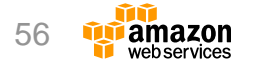

[http://docs.aws.amazon.com/ja\\_jp/AWSEC2/latest/UserGuide/user-data.html](http://docs.aws.amazon.com/ja_jp/AWSEC2/latest/UserGuide/user-data.html)

**インスタンスメタデータ**

- 自インスタンスに関するデータ を取得するための方法
- User-dataも取得可能
- 利用例
	- インスタンスタイプに応じて、設定ファイルのメ モリ量などを調整
	- リージョンに応じて、タイムゾーンを自動設定
	- ネットワーク情報を取得して、DNSへ動的登録

#### curl<http://169.254.169.254/latest/meta-data>

ami-id ami-launch-index ami-manifest-path block-device-mapping/ hostname instance-action instance-id Instance-type kernel-id

local-hostname local-ipv4 mac network/ placement/ profile public-hostname public-ipv4 public-keys/ reservation-id

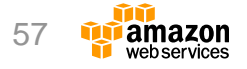

[http://docs.aws.amazon.com/ja\\_jp/AWSEC2/latest/UserGuide/ec2-instance-metadata.html](http://docs.aws.amazon.com/ja_jp/AWSEC2/latest/UserGuide/ec2-instance-metadata.html)

### **上限と制限緩和**

- EC2は、誤って大量に起動しない よう、アカウント開設当初はリー ジョンごとに20インスタンスまで しか起動できないように設定され ている
	- [http://docs.aws.amazon.com/ja\\_jp/general/latest](http://docs.aws.amazon.com/ja_jp/general/latest/gr/aws_service_limits.html) /gr/aws\_service\_limits.html
- 各種上限は Trusted Advisorで確 認可能(Service Limits)
	- EC2管理画面の「Limits」メニューでも確認可能
- 上限緩和申請はAWSサイト最下の メニューから
	- EC2管理画面の「Limits」メニューからも申請可能

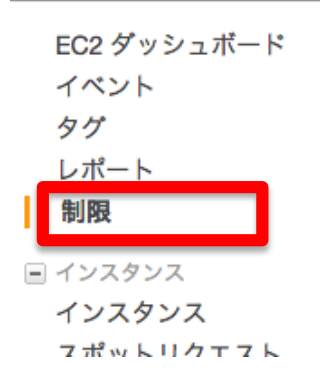

知識 製品&サービン 日本・海外の道 オンプレミスメ AWS 課金体系  $\tau$ エコノミクス セキュリティ クラウドサー ホワイトペー 動画&オンライ ご利用用途別 ユーザーゲル **日本の AWS**  $R - k + -$ 

 $AWS \sim$ 

#### EC2 サービスの制限

編集 v

Amazon EC2 には、利用可能なさまざまた ごとにこれらのリソースに対して制限が書

webservices

#### インスタンスの制限

名前

サービス ~

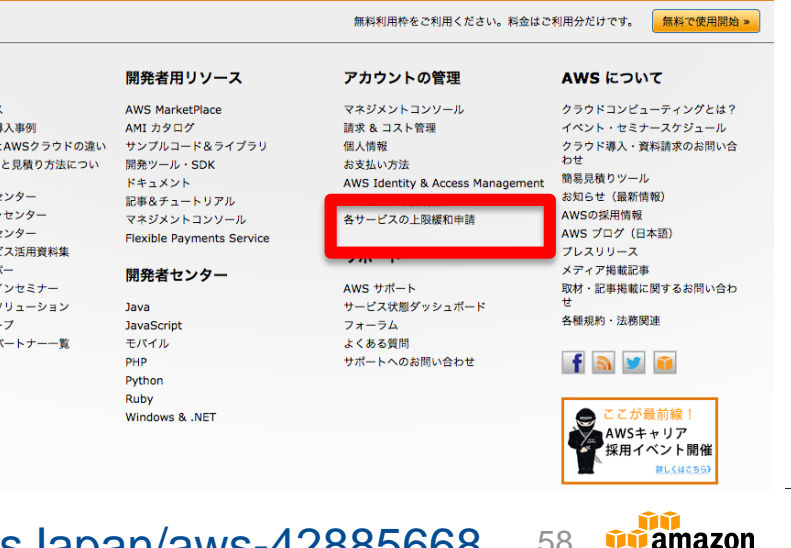

#### <http://www.slideshare.net/AmazonWebServicesJapan/aws-42885668>

#### **Agenda**

- EC2の基本
- インスタンスタイプ
- ストレージ
- ネットワーク・セキュリティ
- 運用・監視

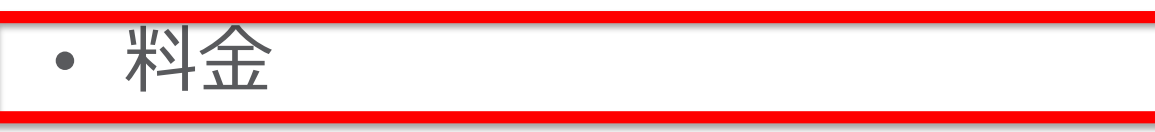

• Q&A

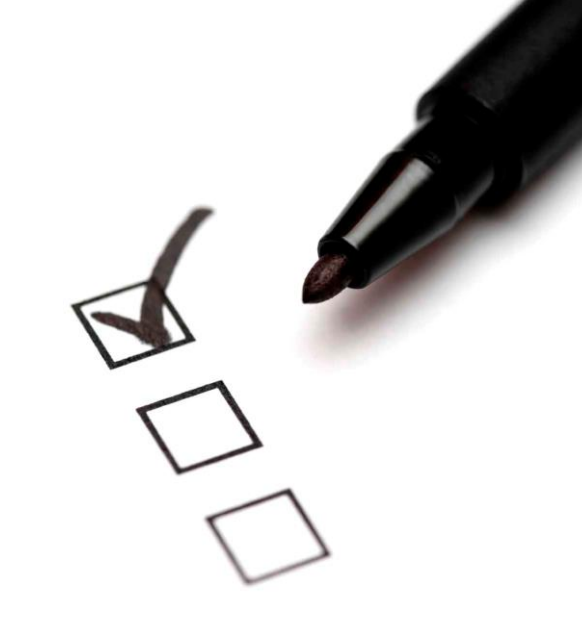

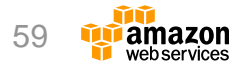

#### **一般的な構成の課金の内訳**

**EC2の費用が大半 を占める!**

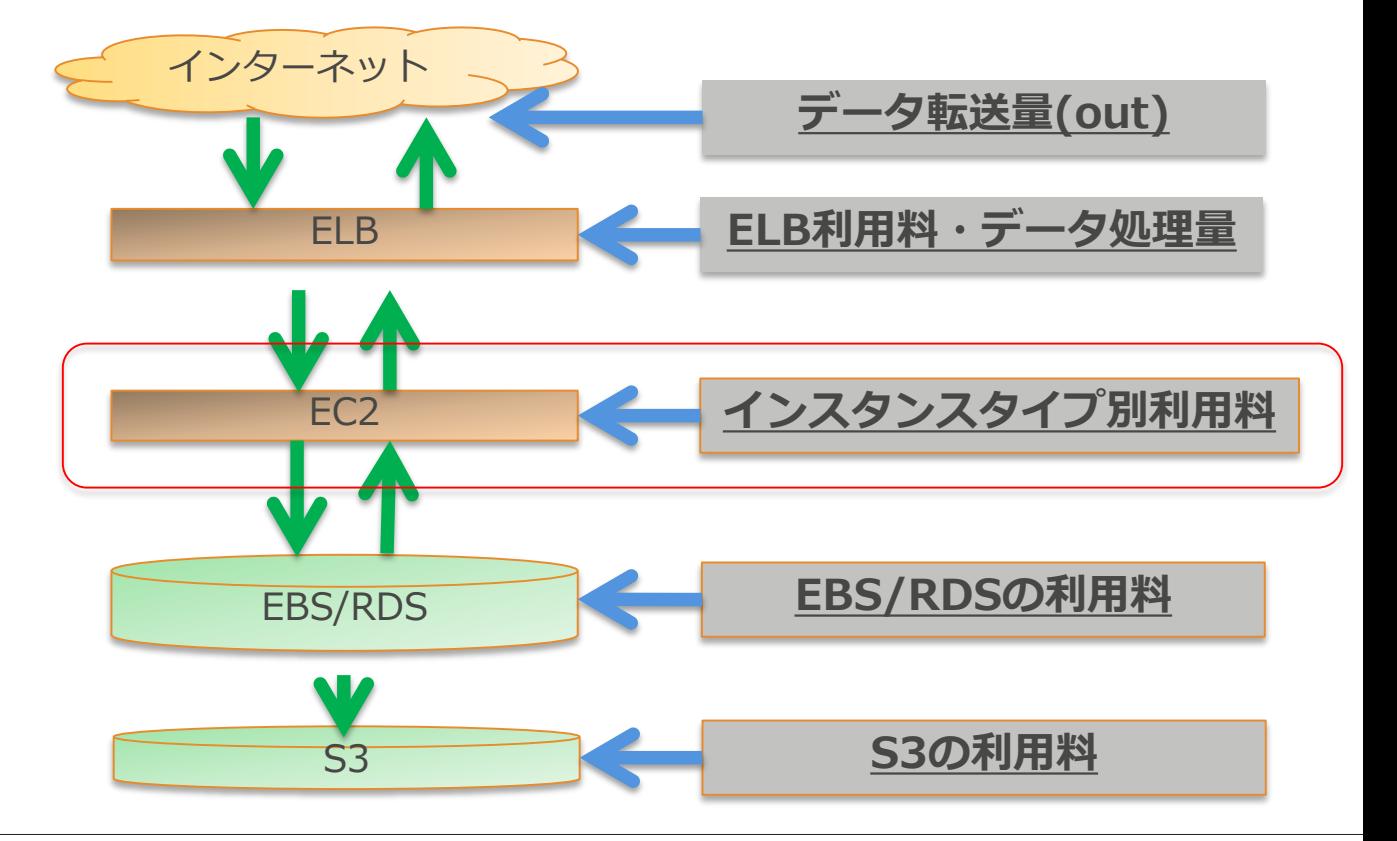

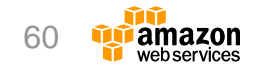

<http://www.slideshare.net/AmazonWebServicesJapan/awswebinar-aws-55809397> <sup>60</sup>

# **EC2の購入オプション**

- オンデマンドインスタンス
	- 初期費用無し、従量課金
- リザーブドインスタンス
	- 1年間または3年間、常に利用可能なキャパシティ予約により、最大75%の割引
	- スケジュールされたリザーブドインスタンス
		- 1年間、日次・週次・月次で、指定した時間帯のみのキャパシティ予約により、5%-10%の割引
- スポットインスタンス
	- 未使用キャパシティに入札し、スポット価格よりも高い限り、大幅な割引で利用可能 – 複数の入札方法を用意
- 専用ホスト(Dedicated Hosts)
	- インスタンス実行用物理ホストの単位で支払い。
- ハードウェア専有インスタンス( Dedicated Instance) – シングルテナント

[http://docs.aws.amazon.com/ja\\_jp/AWSEC2/latest/UserGuide/instance-purchasing-options.html](http://docs.aws.amazon.com/ja_jp/AWSEC2/latest/UserGuide/instance-purchasing-options.html)

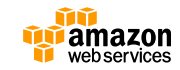

#### **それぞれの想定ご利用シーン**

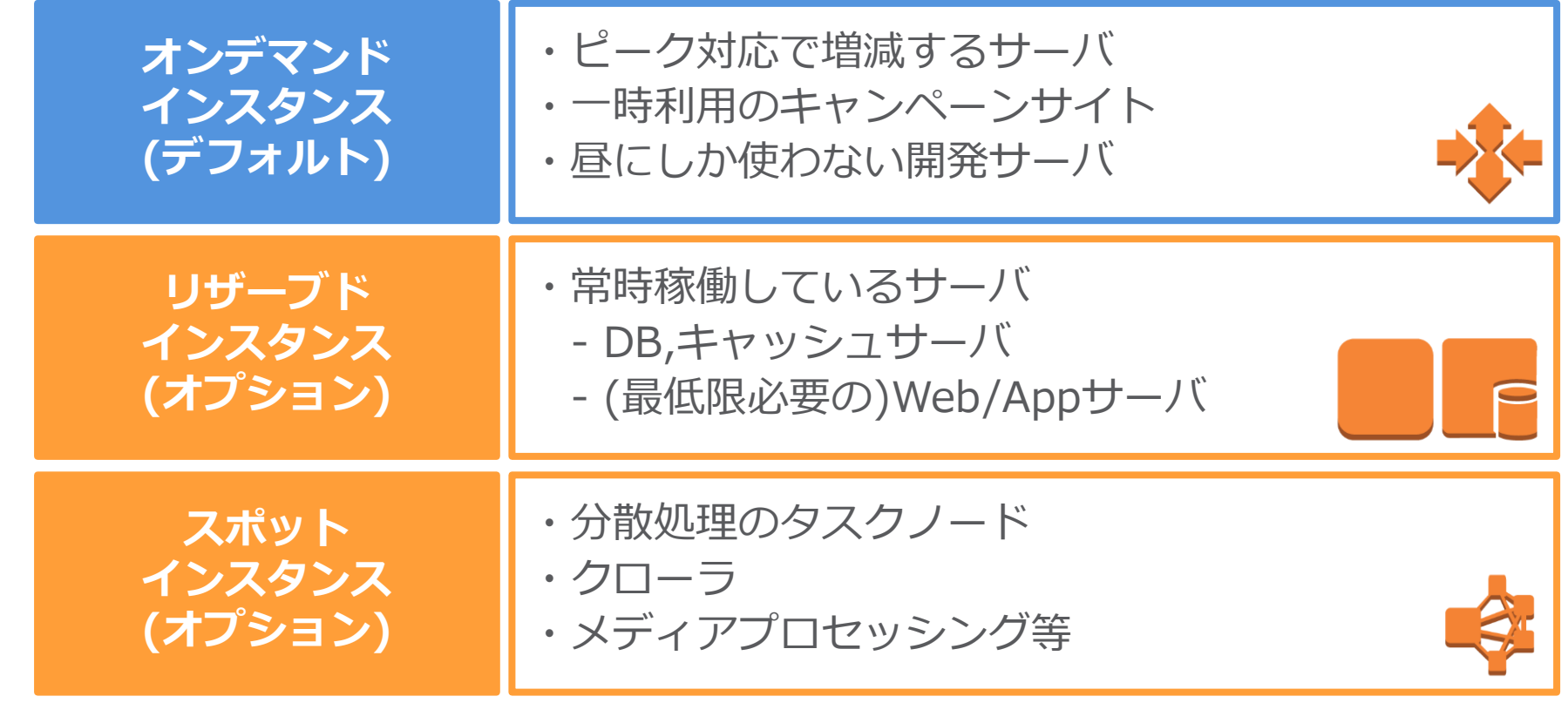

<https://www.slideshare.net/AmazonWebServicesJapan/aws-black-belt-online-seminar-2017-auto-scaling> <http://www.slideshare.net/AmazonWebServicesJapan/awswebinar-aws-55809397>

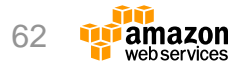

### **OS・ソフトウェアの料金**

- 無料OS AMI
	- インスタンス費用のみ
		- Amazon Linux, CentOS, FreeBSD, Ubuntu, etc.
- 商用OS AMI
	- 従量課金: インスタンス費用+ソフトウェア費用(\$/h)
		- Windows Server (Windows + SQLServer)
		- Red Hat Enterprise Linux
		- SuSE Linux Enterprise
	- 構成によってはライセンス持ち込みも可能
- AWS Marketplace
	- 完全従量課金: インスタンス費用(\$/h)+ソフトウェア費用(\$/h)
	- ソフトウェアライセンス持ち込み(BYOL):インスタンス費用(\$/h)

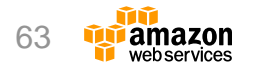

#### **課金管理の方法**

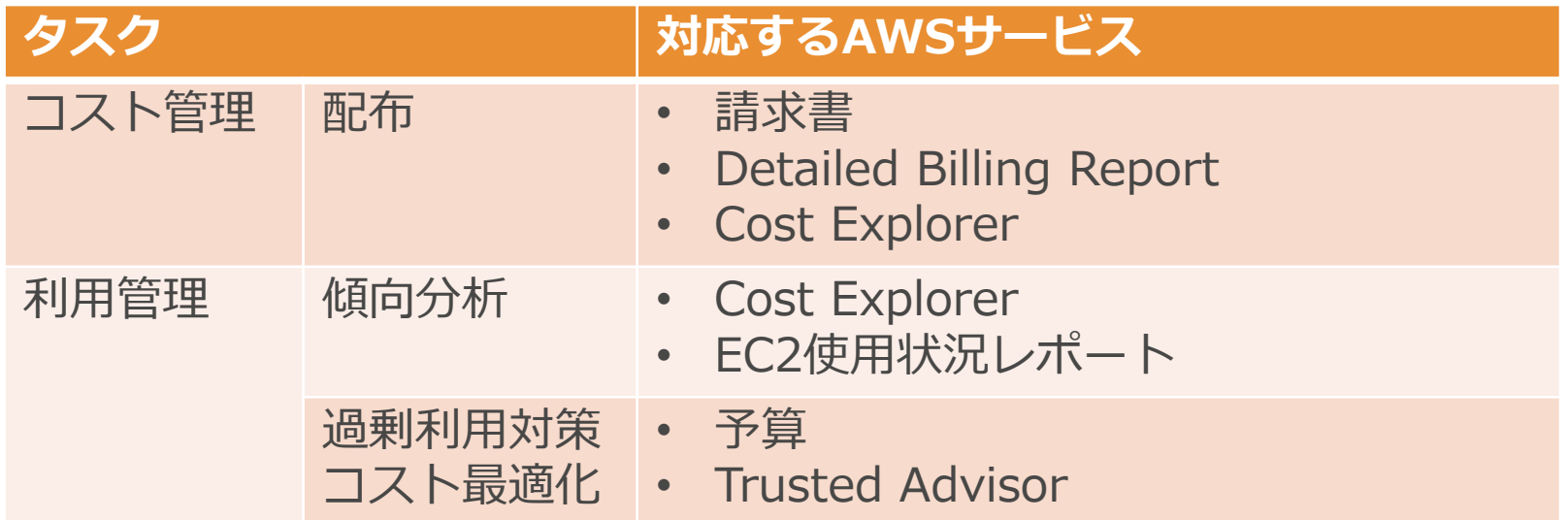

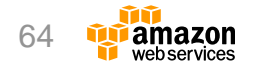

### **EC2使用状況レポート**

#### 2種類のレポートを閲覧可能

- インスタンスの使用状況レポート
	- インスタンスタイプ、リージョン、等でどのくら い利用されているか表示
	- タグなどでグループ化、フィルタリング可能
- リザーブドインスタンスレポート
	- 購入したリザーブドインスタンスの使用量を表示
	- オンデマンド価格との比較による節約額を表示

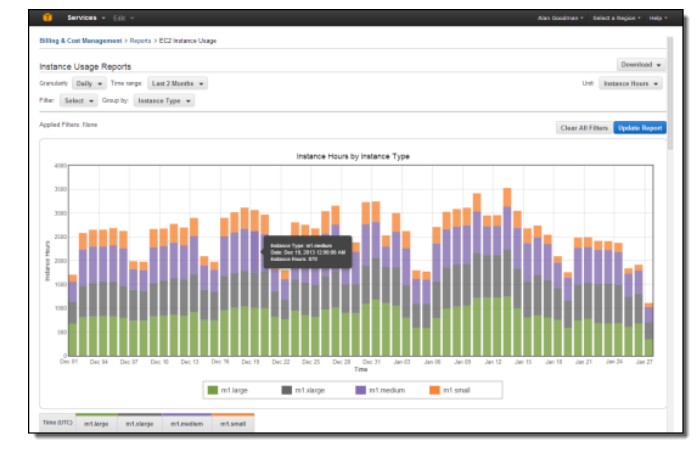

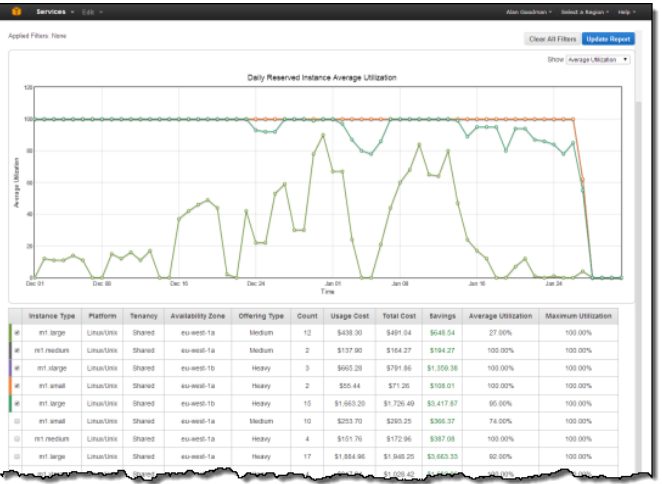

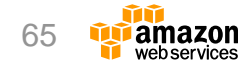

[http://docs.aws.amazon.com/ja\\_jp/AWSEC2/latest/UserGuide/usage-reports.html](http://docs.aws.amazon.com/ja_jp/AWSEC2/latest/UserGuide/usage-reports.html)

# **Cost Explorer**

- AWSリソースの使用量を時系列 でグラフ化するツール
- コストの把握に役立つ傾向を分析
- 追加料金無し
- Viewのカスタマイズが可能

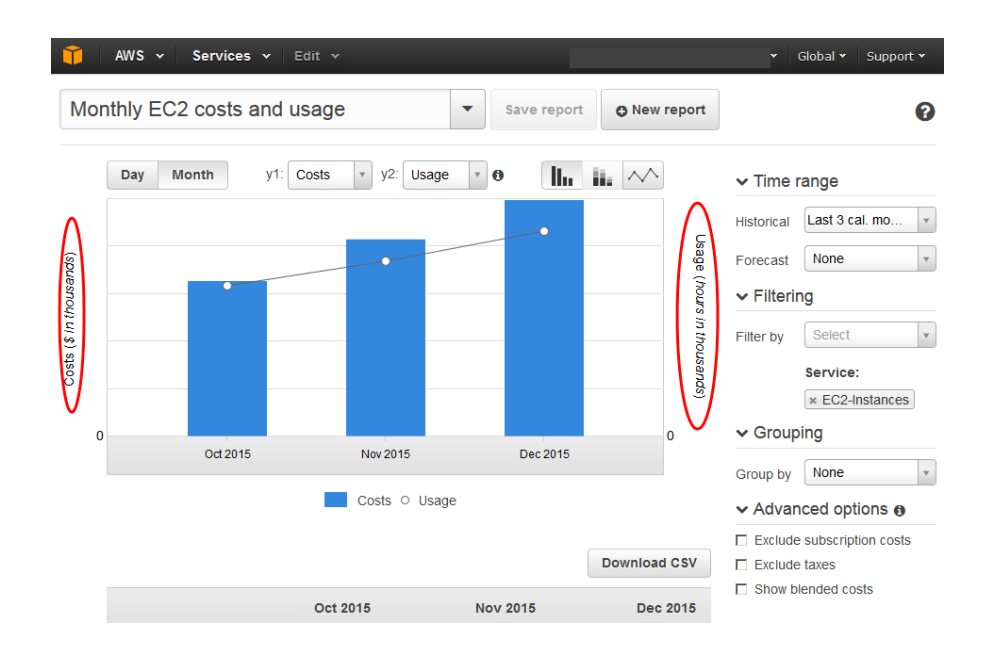

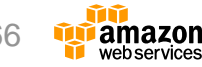

# **AWS Trusted Advisor**

- AWS Trusted Advisor
	- コスト最適化、セキュリティ、耐障害性、パフォーマンスをチェッ クし推奨事項をお知らせするサービス
- AWS Trusted Advisorによるコスト最適化
	- 不要リソースやアイドル状態のリソースを検出
	- リザーブドインスタンスの利用状況を可視化
- チェック項目の例
	- CPU利用率10%および N/W通信が 4日以上 5MB 以下のインスタンス
	- リザーブドインスタンス最適化
	- 未活用のEBSボリューム
	- 未使用のEIP

<https://aws.amazon.com/jp/premiumsupport/trustedadvisor/> <http://www.slideshare.net/AmazonWebServicesJapan/201507-aws-blackbeltsupportpublish> <sup>67</sup>

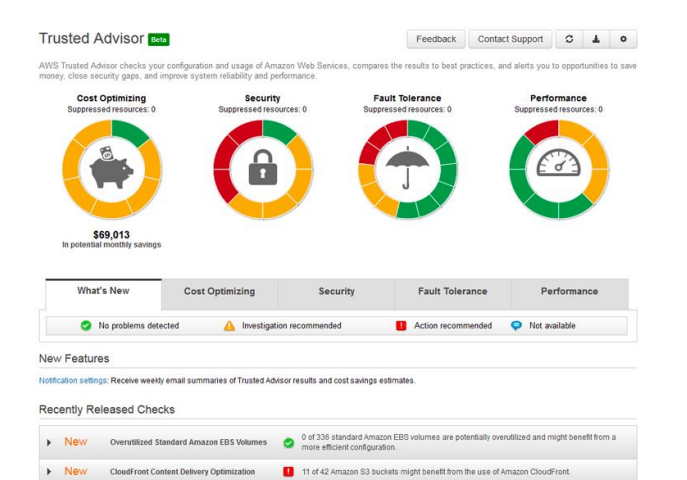

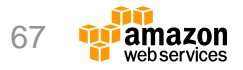

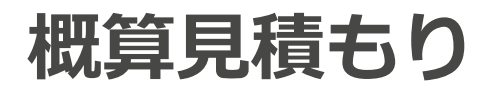

- Web上に費用試算ツールをご用意 しています
	- [http://calculator.s3.amazonaws.com/index.html?](http://calculator.s3.amazonaws.com/index.html?lng=ja_JP)  $lnq=ia$  JP
- 詳しい使い方はこちら
	- http://www.slideshare.net/AmazonWebServicesJ [apan/aws-simple-monthly-calculator-20130910](http://www.slideshare.net/AmazonWebServicesJapan/aws-simple-monthly-calculator-20130910)

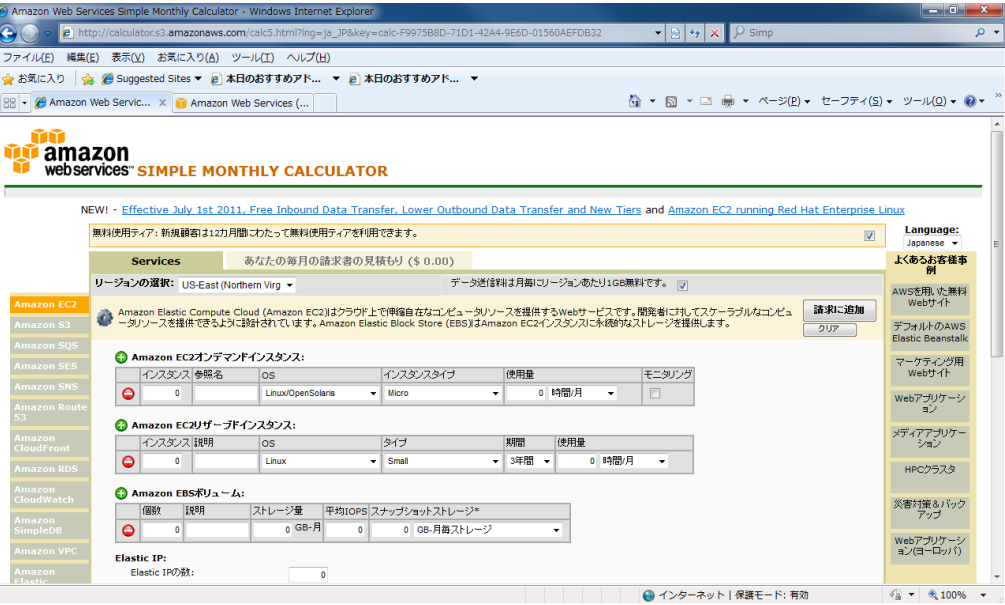

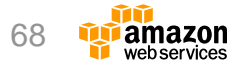

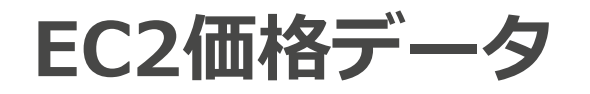

EC2の価格は、2種類の方法で取得できます。

- 価格ページ
	- <https://aws.amazon.com/jp/ec2/pricing/>
- Price List API
	- JSON/CSVフォーマットで取得可能
	- [http://docs.aws.amazon.com/ja\\_jp/awsaccountbilling/latest/aboutv2/pr](http://docs.aws.amazon.com/ja_jp/awsaccountbilling/latest/aboutv2/price-changes.html) ice-changes.html
	- SNSで変更通知を受信可能

arn:aws:sns:us-east-1:278350005181:price-list-api

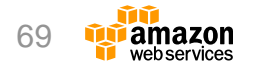

### **AWS無料利用枠**

- AWSサインアップ後12ヶ月間、 AWSを無料で実際に利用可能。 (自動的に設定済み)
- 無料枠対象サービスの無料利用条 件の範囲内で無料。(超過した分 は費用が発生)

Amazon FC2 スタンス使用量 クラウド内でサイズ変更可能な計算処理機能 詳細はこちら» 750 時間 1 か月の Windows t2.micro インスタンス使用量 一度に 1 インスタンスを実行するか、複数のインスタンスを同時に 実行 Amazon S3 5 GB 標準ストレージ 高拡張性、高信頼性、低レイテンシーのデータ 20.000 件の Get リクエスト ストレージインフラストラクチャ。 2.000 件の Put リクエスト 詳細はこちら» Amazon DynamoDB  $25$  GR  $2$  kl  $-3$ 

シームレスな拡張性を備えた、高速で柔軟な NoSQL データベースサービスです。 詳細はこちら »

25 ユニット 書き込み容量

25 ユニット 読み込み容量

1 か月当たり最大 2 億リクエストの処理が十分に可能

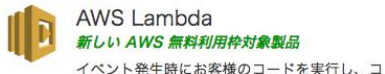

#### **AWS Lambda** Fしい AWS 無料利用枠対象製品

コンピューティングサービス 詳細はこちら»

ンピューティングリソースを自動的に管理する

100 万回 1 か月当たりの無料リクエスト数

1 か月当たり最大 320 万秒 のコンピューティング時間

750 時間 1 か月の Linux, RHFL, または SLFS t2 micro イン

<http://aws.amazon.com/jp/free/> <http://www.slideshare.net/AmazonWebServicesJapan/aws-black-belt-online-seminar-aws-aws> 70

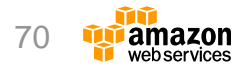

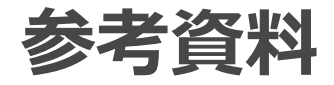

- Amazon FC2
	- <http://aws.amazon.com/jp/ec2/>
- よくある質問
	- <https://aws.amazon.com/jp/ec2/faqs/>
- Amazon Elastic Compute Cloud ドキュメント
	- <http://aws.amazon.com/jp/documentation/ec2/>
- Amazon EC2開発者用リソース
	- <http://aws.amazon.com/jp/ec2/developer-resources/>
- EC2フォーラム
	- <https://forums.aws.amazon.com/forum.jspa?forumID=30>

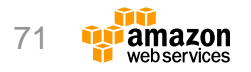

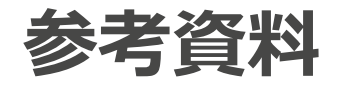

- AWS CLI
	- [http://www.slideshare.net/AmazonWebServicesJapan/aws-black-belt-tech-2015-aws-cloudtrail-aws-sdk](http://www.slideshare.net/AmazonWebServicesJapan/aws-black-belt-tech-2015-aws-cloudtrail-aws-sdk-for-powershell)for-powershell
- AWS SDK
	- <http://www.slideshare.net/AmazonWebServicesJapan/20150318-aws-blackbeltsdk>
- Amazon EC2 Systems Manager
	- [https://www.slideshare.net/AmazonWebServicesJapan/aws-black-belt-online-seminar-2017-amazon-ec2](https://www.slideshare.net/AmazonWebServicesJapan/aws-black-belt-online-seminar-2017-amazon-ec2-systems-manager) systems-manager
- AWS CloudFormation
	- [http://www.slideshare.net/AmazonWebServicesJapan/aws-black-belt-online-seminar-2016-aws](http://www.slideshare.net/AmazonWebServicesJapan/aws-black-belt-online-seminar-2016-aws-cloudformation)cloudformation
- AWS Elastic Beanstalk
	- [http://www.slideshare.net/AmazonWebServicesJapan/aws-black-belt-online-seminar-2017-aws-elastic](http://www.slideshare.net/AmazonWebServicesJapan/aws-black-belt-online-seminar-2017-aws-elastic-beanstalk)beanstalk
- AWS OpsWorks
	- <http://www.slideshare.net/AmazonWebServicesJapan/aws-black-belt-online-seminar-2017-aws-opsworks>

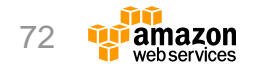
## **オンラインセミナー資料の配置場所**

• AWS クラウドサービス活用資料集

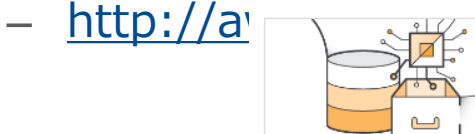

サービス別資料

無料オンラインセミナー **FRIack Relt Online** Seminar」のサービスカット資 料他、AWSのTechメンバーに よる各サービスの解説資料がご 覧いただけます。

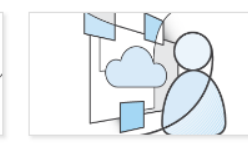

ソリューション別資料

無料オンラインセミナー **FRIack Relt Online** がご覧いただけます。

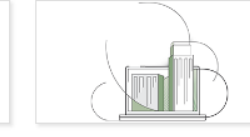

業種別資料

無料オンラインセミナー **FRiack Relt Online** Seminar」のソリューションカ Seminar」のインダストリーカ ます。 ット資料他、特定のソリューシ ット資料他、特定の業界のユー ョンについてのAWS活用方法 スケースがご覧いただけます。

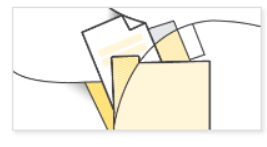

その他の管料

イベントに関する資料やアップ デート情報などがご覧いただけ

- AWS Solutions Architect ブログ
	- 最新の情報、セミナー中のQ&A等が掲載されています
	- <http://aws.typepad.com/sajp/>

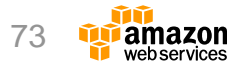

## **AWSの導入、お問い合わせのご相談**

AWSクラウド導入に関するご質問、お見積り、資料請求を ご希望のお客様は以下のリンクよりお気軽にご相談くださ い

## <https://aws.amazon.com/jp/contact-us/aws-sales/>

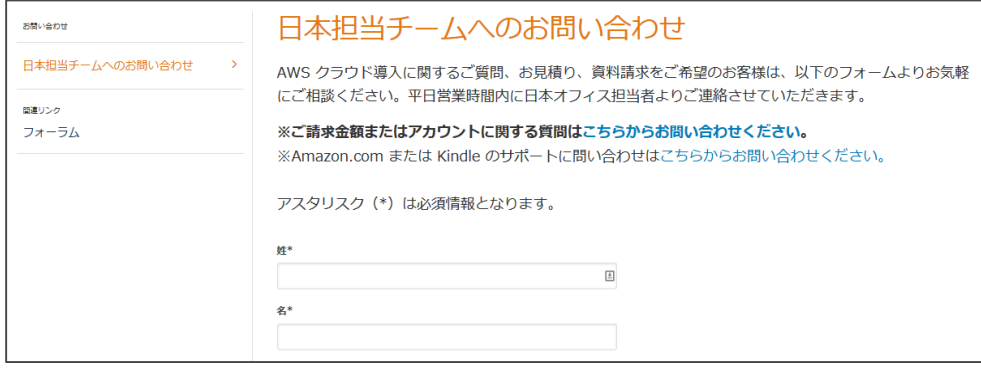

※「AWS 問い合わせ」で検索してください

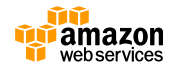

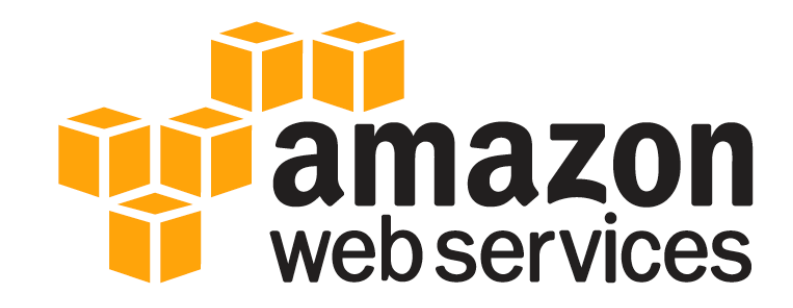

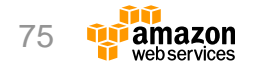